**Univerzita Palackého v Olomouci Přírodovědecká fakulta Katedra geoinformatiky**

# **STANOVENÍ AKTUÁLNÍCH HYDROLOGICKÝCH PODMÍNEK SOUBĚŽNOU ANALÝZOU SENZOROVÝCH A OBRAZOVÝCH DAT**

**Bakalářská práce**

**Jakub NYTRA**

**Vedoucí práce prof. RNDr. Vilém Pechanec, Ph.D.**

**Olomouc 2023 Geoinformatika a kartografie**

### **ANOTACE**

Bakalářská práce se zabývá návrhem a testováním postupu pro stanovení aktuálních hydrologických podmínek založeném na analýze obrazových a senzorových dat. Nejdříve byl porovnáván vlhkostní senzor připojený do mikroprocesoru Arduino se senzorem Teros 12. Následně byly vypočteny vlhkostní indexy ze snímků satelitu Sentinel-2 pro určení vlhkosti půdy, které byly porovnávány s terénním měřením za účelem najití nejpřesnějšího indexu, pomocí rozdělení hodnot indexů do kategorií. Tento postup byl aplikován i pro výpočet vegetačních indexů pro zjišťování míry zápoje. Nakonec pomocí kombinací kategorií vlhkosti půdy a míry zápoje byly vytvořeny kategorie aktuálních hydrologických podmínek. Výsledky práce jsou stanovení indexů pro výpočet vlhkosti půdy a míry zápoje, určení hranic kategorií pro hodnoty jednotlivých indexů, určení kategorií aktuálních hydrologických podmínek a popis postupu pro jejich výpočet.

## **KLÍČOVÁ SLOVA**

Aktuální hydrologické podmínky; vlhkost půdy; dálkový průzkum země; indexy; senzory

Počet stran práce: 49 Počet příloh: 5 (z toho 2 volné a 3 elektronické)

### **ANOTATION**

The bachelor thesis deals with the proposal and testing of a procedure for the determination of current hydrological conditions based on the analysis of image and sensor data. First, a humidity sensor connected to an Arduino microcontroller was compared with a Teros 12 sensor. Then, moisture indices were calculated from Sentinel-2 satellite images to determine soil moisture, which were compared with field measurements to find the most accurate index by categorizing the index values. This procedure was also applied to the calculation of vegetation indices to determine the degree of vegetation cover. Finally, combinations of soil moisture and water vegetation cover categories were used to create categories of current hydrological conditions. The results of this work are the determination of indices for calculating soil moisture and vegetation cover, the determination of category boundaries for the values of each index, the determination of categories of current hydrological conditions, and a description of the procedure for calculating the categories.

### **KEYWORDS**

Current hydrological conditions; soil moisture; remote sensing; indices; sensors

Number of pages: 49 Number of appendixes: 5

Autorským prohlášením se student explicitně přihlašuje k výhradnímu autorství práce a současně vyjadřuje znalost práv UP Olomouc k tomuto dílu. Odevzdáním práce v digitální podobě do evidence STAG student autentizuje toto prohlášení. V případě, že autor v práci navázal na cizí autorské dílo, musí být tato skutečnost v prohlášení výslovně uvedena.

#### **Prohlašuji, že**

- bakalářskou/diplomovou práci včetně příloh, jsem vypracoval(a) samostatně a uvedl(a) jsem všechny použité podklady a literaturu*.* 

- jsem si vědom(a), že na moji bakalářskou/diplomovou práci se plně vztahuje zákon č.121/2000 Sb. - autorský zákon, zejména § 35 – využití díla v rámci občanských a náboženských obřadů, v rámci školních představení a využití díla školního a § 60 – školní dílo,

- beru na vědomí, že Univerzita Palackého v Olomouci (dále UP Olomouc) má právo nevýdělečně, ke své vnitřní potřebě, bakalářskou/diplomovou práci užívat (§ 35 odst. 3),

- souhlasím, že údaje o mé bakalářské/diplomové práci budou zveřejněny ve Studijním informačním systému UP,

- v případě zájmu UP Olomouc uzavřu licenční smlouvu s oprávněním užít výsledky a výstupy mé bakalářské/diplomové práce v rozsahu § 12 odst. 4 autorského zákona,

- použít výsledky a výstupy mé bakalářské/diplomové práce nebo poskytnout licenci k jejímu využití mohu jen se souhlasem UP Olomouc, která je oprávněna v takovém případě ode mne požadovat přiměřený příspěvek na úhradu nákladů, které byly UP Olomouc na vytvoření díla vynaloženy (až do jejich skutečné výše).

Děkuji vedoucímu práce prof. RNDr. Vilému Pechancovi, Ph.D. za poskytnutá data, rady a připomínky a v neposlední řadě za jeho trpělivost. Dále děkuji mé manželce Veronice Nytra za psychickou podporu a kontrolu gramatiky.

## UNIVERZITA PALACKÉHO V OLOMOUCI

Přírodovědecká fakulta Akademický rok: 2021/2022

# ZADÁNÍ BAKALÁŘSKÉ PRÁCE

(projektu, uměleckého díla, uměleckého výkonu)

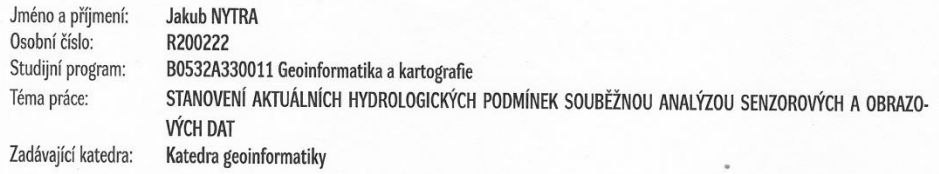

#### Zásady pro vypracování

Cílem práce je návrh a testování postupu pro stanovení aktuálních hydrologických podmínek (cf. Janeček a kol. 2012) založeném na analýze senzorových a obrazových dat. Lokalizovaná senzorová data objemové vlhkosti povrchu a vlhkosti půdy budou snímána kontinuálně v in-istu a dávkově zpracována. Obrazová data budou ve viditelném a multispektrálním rozlišení, testována budou i radarová data. Data budou brána jak z veřejných úložišť, tak primárně pro tento účel pořízena. Na základě rešerše bude navrženo min. 20 spektrálních indexů, které budou počítány a porovnávány se senzorovými údaji spárovanými na základě času a místa měření. Současně bude testován postup kvantifikace hodnot z obrazového záznamu při integraci senzorových hodnot do výpočtového procesu. Zájmové území bude vybráno následně.

Celou práci, tj. text včetně všech příloh, posteru, výstupů, zdrojových i vytvořených dat, map, programových kódů a databází, student odevzdá v digitální podobě na paměťovém nosiči připevněném k deskám práce s popisem (jméno, název práce, Katedra geoinformatiky UP, rok). Text práce s přílohami odevzdá ve dvou svázaných výtiscích na sekretariát katedry ve stanoveném termínu. O práci student vytvoří webovou stránku v souladu s pravidly dostupnými na stránkách katedry. Práce bude zpracována podle obecných zásad (Voženílek, 2002) a závazné šablony pro kvalifikační práce na KGI. Povinnou přílohou práce je poster formátu A2.

Rozsah pracovní zprávy: max. 50 stran Rozsah grafických prací: dle potřeby Forma zpracování bakalářské práce: tištěná

#### Seznam doporučené literatury:

Escorihuela, M.J., Quintana-Seguí, P. (2016): Comparison of remote sensing and simulated soil moisture datasets in Mediterranean landscapes. Remote Sensing of Environment vol. 180, p 99-114.

Janeček, M. a kol. (2012): Ochrana zemědělské půdy před erozí. Metodika. Praha, ČZU,

Pechanec, V. (2014): Senzorové systémy a jejich integrace s GIS v environmentálních studiích. Olomouc, Vydavatelství Univerzity Palackého.

Pechanec V., Cudlín P., Machar I., Brus J., Kilianová H. (2020) Modelling of the Water Retention Capacity of the Landscape. In: Zelenakova M., Fialová J., Negm A. (eds) Assessment and Protection of Water Resources in the Czech Republic. Springer Water. Springer, Cham https://doi.org/10.1007/978-3- $-030 - 18363 - 9$  10

Shunlin Liang, Xiaowen Li, Jindi Wang (eds.) Advanced Remote Sensing. 1st Edition. Terrestrial Information Extraction and Applications Zhu, L.; Bao, Y.; Petropoulos, G.P.; Zhang, P.; Lu, F.; Lu, Q.; Wu, Y.; Xu, D. Temperature and Humidity Profiles Retrieval in a Plain Area from Fengyun--3D/HIRAS Sensor Using a 1D-VAR Assimilation Scheme. Remote Sens. 2020, 12, 435. https://doi.org/10.3390/rs12030435

Vedoucí bakalářské práce:

doc. RNDr. Vilém Pechanec, Ph.D. Katedra geoinformatiky

Datum zadání bakalářské práce: 5. května 2022<br>Termín odevzdání bakalářské práce: 5. května 2023

 $\mathbf{I}$ 

doc. RNDr. Martin Kubala, Ph.D. děkan

prof. RNDr. Vít Voženílek, CSc.<br>vedoucí katedry

L.S.

V Olomouci dne 15. září 2022

### **OBSAH**

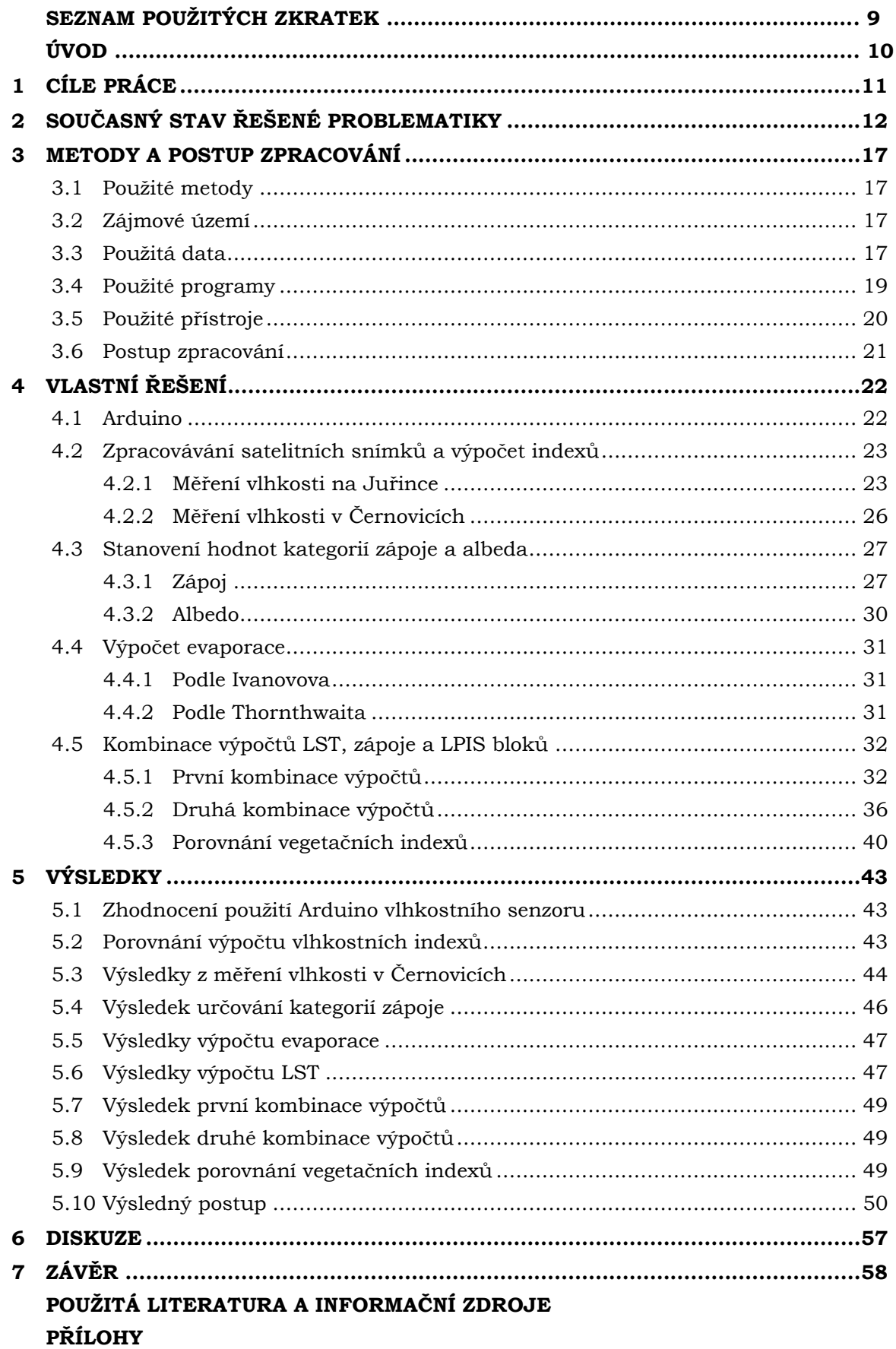

## **SEZNAM POUŽITÝCH ZKRATEK**

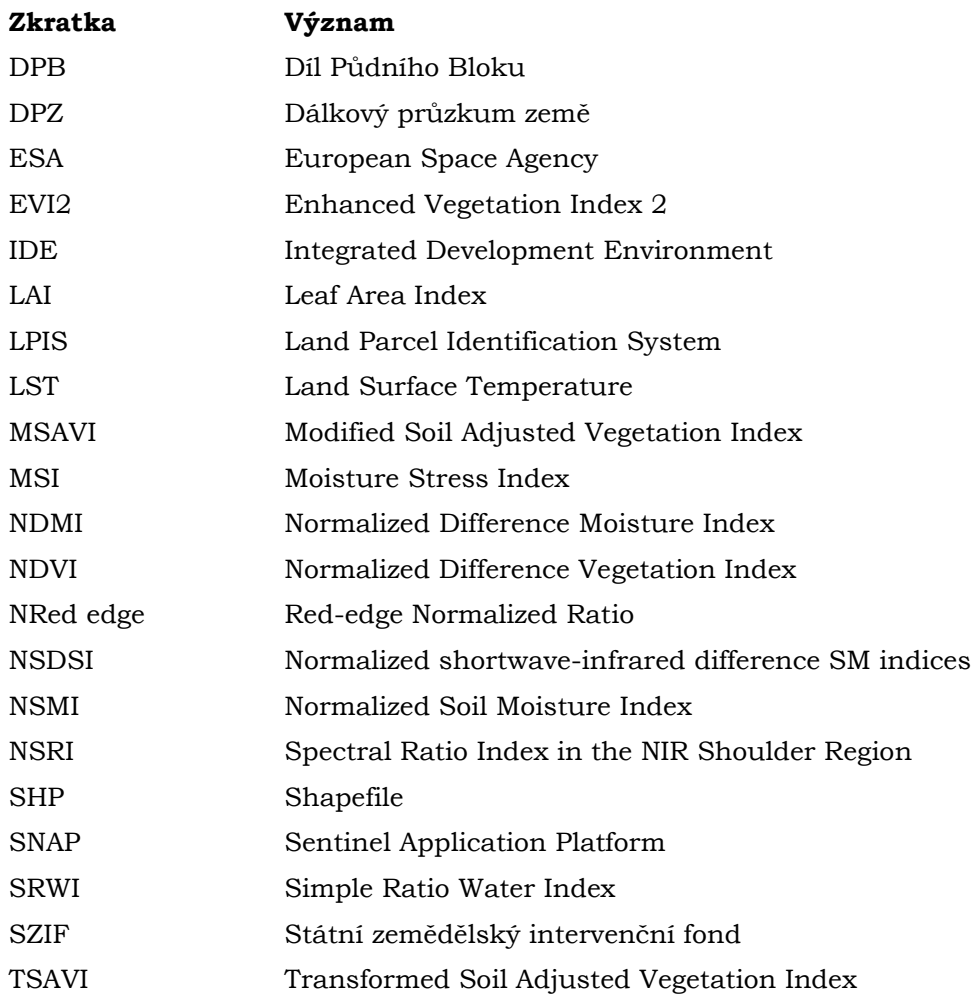

## **ÚVOD**

Vegetační povrch z pohledu studia srážko-odtokových a erozních procesů hraje významnou roli. Vytváří přirozené bariéry pro snižování energie soustředného povrchového odtoku a také tvoří bariéry pro záchyt pevných částic unášených erozním médiem.

Svými vlastnostmi formuje průběh malého vodního cyklu v lokálním měřítku. Tedy intercepci, transpirace, evaporace a následný vstup vody (horizontální či vertikální srážky) do půdního horizontu. Následná retence krajiny je mírou dočasného zadržení vody v krajině, zpomalení odtoku nebo prodloužení doby, po kterou voda zůstává v daném ekosystému a může být jednotlivými složkami využívána.

Aktuální hydrologické podmínky jsou založeny na kombinaci faktorů, které ovlivňují infiltraci a odtok. Mezi ně patří hustota porostu, celoroční množství pokryvu, množství trav nebo luštěnin v osevním postupu, procento zbytkových porostů na povrchu a stupeň drsnosti povrchu. Nedokonalá kombinace faktorů oslabuje infiltraci a má tendenci zvyšovat odtok. Dobrá kombinace těchto faktorů podporuje průměrnou a lepší jak průměrnou infiltraci a má tendenci odtok snižovat. Zároveň tyto faktory mohou ovlivňovat míru odpařování a pokud je vegetace nasycená, tak i retenci vody. Vlhkost půdy ovlivňuje zásak, kdy vlhká půda umožňuje dobrý zásak a přesycená půda, nebo naopak moc vyschlá půda na které se utvoří krusta, zásak omezují. Hydrologické podmínky díky svým komponentám také ovlivňují míru eroze.

Kvůli těmto důvodům, a také pro to, že se jimi nezabývá mnoho jiných prací se tato bakalářská práce zabývá stanovením hydrologických podmínek. Z pohledu metodiky v obecné rovině jsou stanoveny indikátory, není však stanoven vlastní postup. Cílem je vyvinout postup, který bude založen na opakovatelné, nedestruktivní, bezkontaktní metodě, která bude použitelná pro jakékoliv území se stejnou vypovídající hodnotou.

## <span id="page-10-0"></span>**1 CÍLE PRÁCE**

Cílem práce je návrh a testování postupu pro stanovení aktuálních hydrologických podmínek (cf. Janeček a kol. 2012) pro zemědělské plochy založeném na analýze senzorových a obrazových dat. Lokalizovaná senzorová data objemové vlhkosti povrchu a vlhkosti půdy budou snímána kontinuálně v in-situ a dávkově zpracována. Obrazová data budou ve viditelném a multispektrálním rozlišení, testována budou i radarová data. Data budou brána jak z veřejných úložišť, tak primárně pro tento účel pořízena. Na základě rešerše budou navrženy spektrální indexy, které budou počítány a porovnávány se senzorovými údaji spárovanými na základě času a místa měření. Současně bude testován postup kvantifikace hodnot z obrazového záznamu při integraci senzorových hodnot do výpočtového procesu.

## <span id="page-11-0"></span>**2 SOUČASNÝ STAV ŘEŠENÉ PROBLEMATIKY**

#### **2.1 Hydrologické podmínky**

Dobré nebo špatné hydrologické podmínky zemědělských půd závisí především na hustotě zapojení porostu během roku, procentuálním zastoupení jetelotravin v osevním postupu, množství posklizňových zbytků na povrchu půdy (> 20 % Db) a na drsnosti povrchu. V lesích špatné hydrologické podmínky znamenají, že lesní hrabanka, stromy a keře jsou nedostatečně zastoupeny nebo poškozeny; dobré podmínky znamenají, že hrabanka nebo bylinné patro dobře kryje půdu (Janeček a kol., 2012).

#### **Hydrologická bilance**

Vodní bilance se podle zákona č.254/2001 skládá z hydrologické a vodohospodářské bilance. Hydrologická bilance porovnává přírůstky a úbytky vody a změny vodních zásob v území za daný časový interval. Vodohospodářská bilance porovnává požadavky na odběry povrchové a podzemní vody a vypouštění odpadních vod s využitelnou kapacitou vodních zdrojů z hlediska množství a jakosti vody a jejich ekologického stavu. Vodohospodářskou bilanci za oblasti povodí sestavují správci povodí. Hydrologická bilance se skládá z bilance množství vody a bilance jakosti vody (ČHMU, 2004).

Veškeré srážky vstupující do povodí z něj odcházejí závěrným profilem recipientu, díky čemu je konkrétní oblast povodí hydrologicky oddělena od okolních povodí. Pro popis hydrologického cyklu povodí lze vycházet z rovnice vodní bilance, která říká že všechny srážky na povodí jsou rovny součtu vody odtečené, vypařené a změně zásoby vody v povodí (Deutcher, 2014).

$$
H_s=Q+Z+DW\ (1)
$$

 $H_s$  = úhrn vzdušných srážek

Q = celkové množství odtoku

Z = územní výpar (evapotranspirace + intercepce)

DW = změna zásoby v povodí

#### **Evaporace**

Proces, při kterém dochází k přeměně vody ve vodní páru. Je definován jako množství vody nebo výška vrstvy vody vypařené za daný časový interval a je udáván v mm. K této přeměně je nutné dodat energii z atmosféry ve formě větru nebo ze slunce ve formě záření (Pavelková, 2019).

#### **2.2 DPZ v environmentálním výzkumu**

Základním principem dálkového průzkumu země (DPZ) je měření množství elektromagnetického záření odraženého nebo vyzařovaného zemským povrchem. Zdrojem tohoto záření je každý objekt na zemském povrchu, jehož teplota je větší než absolutní nula. DPZ umožňuje monitorovat rozsáhlá území, včetně odlehlých nebo těžce přístupných oblastí, navíc je monitorování nedestruktivní, což může být výhodou v oblastech citlivých na jakékoliv zásahy. Získávání dat se opakuje v intervalech, které umožňuje sledování změn v čase. Data jsou získávána v multispektrálním rozsahu, čímž lze získat informace nejen ve viditelném spektru, ale také v infračerveném, tepelném a dalších spektrech, což poskytuje více informací o stavu a vlastnostech zemského povrchu (Copernicus CR, 2023).

DPZ umožňuje sledovat změny v krajině, jako jsou například lesní porosty, zemědělské plochy, mokřady, pobřežní oblasti atd. při studiu biodiverzity, změn v prostředí a dopadu lidské činnosti, zároveň slouží k monitorování vodních zdrojů, kde lze sledovat jejich teplotu a míru znečištění a k monitorování klimatických změn na zemském povrchu.

#### **2.2.1 Práce využívající DPZ**

Studie *Comparison of remote sensing and simulated soil moisture datasets in Mediterranean landscapes* (Escorihuela, 2016) o porovnání souborů dat dálkového průzkumu Země a simulované půdní vlhkosti v oblasti Středomoří se zabývá porovnáním tří globálních datasetů vlhkosti půdy z dálkového průzkumu (ASCAT, AMSR a SMOS) s výsledky simulací pomocí modelu povrchového pokryvu v regionech reprezentujících různé druhy Středomořské krajiny nacházející se na severovýchod od Iberského poloostrova. Cílem studie bylo aplikovat výsledky na zemědělské a vodohospodářské aplikace na regionální a lokální úrovni. Výsledky ukázaly různé chování signálu pro hlavní typy půdního pokryvu v oblastech Středomoří, jako jsou sušina a zavlažovaná pole, lesy a přirozená vegetace (trávy-křoviny). Byl také zkoumán vliv topografie. Hlavním zjištěním studie je, že výsledky jsou velmi závislé na použitých normalizacích pro porovnání dat.

Článek *Mapping soil moisture and their correlation with crop pattern using remotely sensed data in arid region* (Mohamed a kol., 2020) o mapování vlhkosti půdy a její korelace se vzorem plodin za použití dat dálkového průzkumu země ve vyprahlé oblasti se zabýval odhadem obsahu pudní vlhkosti. Ten je ovlivněn několika faktory, jako je vegetační pokryv, evapotranspirace a růst plodin. Cílem bylo předpovědět obsah půdní vlhkosti pomocí dat z radaru se syntetickou aperturou a Sentinel-1. Zájmové území se nacházelo ve východní části delty řeky Nil. Index půdní vlhkosti byl vyhodnocen na základě termálních dat jako LST a dat ze Sentinel-1. Výsledky ukazují vysokou korelaci mezi obsahem půdní vlhkosti a indexem půdní vlhkosti, a také vysokou korelaci s daty ze Sentinel-1.

Práce *Development of soil moisture indices from differences in water absorption between shortwave-infrared bands* (Yue a kol., 2019) o vývoji indexů pudní vlhkosti z rozdílů absorpce krátkovlnných infračervených pásem vodou se zabývala návrhem a testováním tří normalizovaných krátkovlnných infračervených rozdílových indexů vlhkosti půdy (NSDSI) pro určování vlhkosti holé půdy s použitím snímků Sentinel-2. Jako referenční hodnoty byly použity čtyři tradiční hyperspektrální indexy vlhkosti holé půdy (jako je vodní index SOIL nebo WISOIL, normalizovaný index vlhkosti půdy nebo NSMI atd. Výsledkem bylo, že navrhované indexy dobře odhadovaly vlhkost při rozmezí 0-50 %, ale při přesažení 50 % byly odhady nepřesné.

Publikace *Optimized spectral index models for accurately retrieving soil moisture (SM) of winter wheat under water stress* (Ren a kol., 2022) o optimalizovaných modelech spektrálních indexů pro přesné stanovení vlhkosti půdy u ozimé pšenice ve stavu vodního stresu porovnává schopnost různých indexů určovat vlhkost půdy při různých úrovních vodního stresu. Na základě těchto porovnání byl pro další použití vybrán index NSRI a byl optimalizován pomocí metody částečné regrese nejmenších čtverců.

V České republice se využitím satelitních snímků Sentinel-1 a Sentinel-2 zabývá státní zemědělský intervenční fond (SZIF) v rámci projektů, jako jsou DRONAS, sen4cap, Black Sea and Danube RI a EO4AMS. Pro projekty je charakteristické využití dat ze Sentinel a jsou realizovány na reálných datech ČR (LPIS) a jejich použití je přizpůsobeno českému prostředí, zejména legislativě Společné zemědělské politiky (Šavelková, 2022).

#### **2.2.2 Indexy pro vlhkost povrchu**

V tabulce 1 jsou uvedeny všechny indexy nalezené v literatuře, které byly v této práci použity pro výpočet vlhkosti povrchu. Indexy často pracují s NIR a SWIR pásmy, kde se voda projevuje nejvíce.

Tabulka 1 – Vlhkostní indexy

| Index                                                 |                     | <b>Vzorec</b>                                                                      | Zdroj                      |  |  |
|-------------------------------------------------------|---------------------|------------------------------------------------------------------------------------|----------------------------|--|--|
| Normalized Soil<br>Moisture Index                     | <b>NSMI</b>         | $(R(1800nm) - R(2119nm))$<br>$(R(1800nm) + R(2119nm))$                             | (Haubrock a kol.,<br>2010) |  |  |
| Normalized<br>Difference Moisture<br>Index            | <b>NDMI</b>         | $(NIR-SWIR)$<br>$(NIR + SWIR)$                                                     | (Gao, 1996)                |  |  |
| Red-edge<br>Normalized Ratio                          | <b>NRed</b><br>Edge | $(750nm - 710nm)$<br>$(750nm + 710nm)$                                             |                            |  |  |
| Simple Ratio Water<br>Index                           | <b>SRWI</b>         | 860nm<br>1640nm                                                                    |                            |  |  |
| Moisture Stress<br>Index                              | <b>MSI</b>          | 1600nm<br>820nm                                                                    | (Ren a kol., 2022)         |  |  |
| Spectral Ratio<br>Index in the NIR<br>Shoulder Region | <b>NSRI</b>         | 890nm<br>780nm                                                                     |                            |  |  |
| Normalized                                            | NSDSI1              | $B_{SWIR1} - B_{SWIR2}$<br>$B_{SWIR1}$                                             |                            |  |  |
| shortwave-infrared<br>difference SM                   | NSDSI2              | $B_{SWIR1} - B_{SWIR2}$<br>$B_{SWIR2}$                                             | (Yue a kol., 2019)         |  |  |
| indices                                               | NSDSI3              | $B_{SWIR1} - B_{SWIR2}$<br>$BSWIR1 + BSWIR2$                                       |                            |  |  |
| Wetness                                               |                     | $0.1509 * B2 + 0.1973 * B3 +$<br>$0,3279*B4+0,3406*B8-$<br>$0,7112*B11-0,4572*B12$ | (Kauth, 1976)              |  |  |

### **Indexy pro stanovení míry zápoje**

V tabulce 2 jsou uvedeny všechny indexy nalezené v literatuře, které byly v této práci použity pro výpočet míry zápoje.

Tabulka 2 – Vegetační indexy

| Index                                           |              | <b>Vzorec</b>                                                       | Zdroj               |
|-------------------------------------------------|--------------|---------------------------------------------------------------------|---------------------|
| Normalized<br>Difference<br>Vegetation<br>Index | <b>NDVI</b>  | $NIR - RED$<br>$NIR + RED$                                          | (Index              |
| Enhanced<br>Vegetation<br>Index 2               | EVI2         | $2.4 \times \frac{NIR - RED}{NIR + RED + 1}$                        | DataBase<br>, 2011) |
| Transformed<br>Soil Adjusted                    | <b>TSAVI</b> | $B \times (NIR - B \times R - A)$<br>$RED + B(NIR - A) + X(1 + B2)$ |                     |

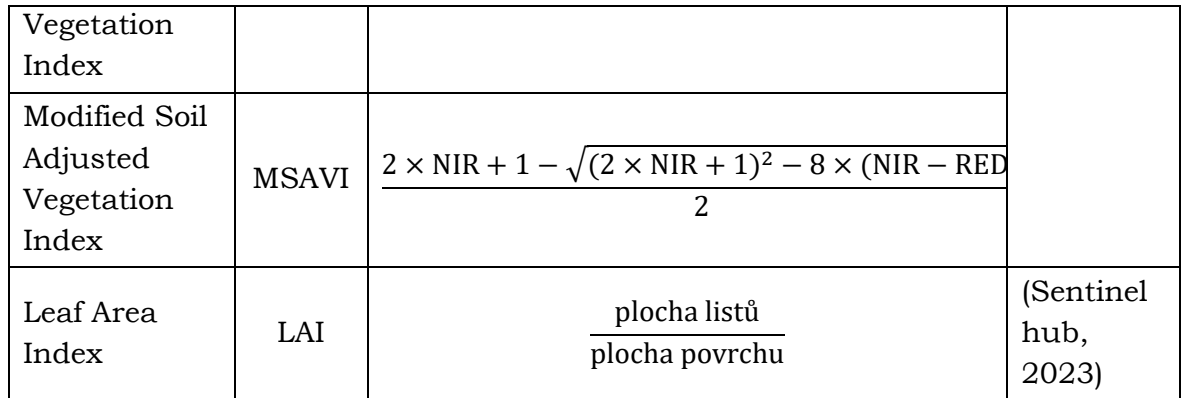

#### **2.3 Senzorové měření**

Senzor je v systému inteligentní instalace zdrojem informací. Jeho úkolem je zjišťovat přítomnost fyzikálních, většinou neelektrických veličin a umožnit další zpracování získaných údajů. Vstupní částí senzoru je čidlo (sonda) a výstupem komunikační rozhraní. Senzory jsou určeny ke kontinuálnímu sledování a vyhodnocování stavu okolního prostředí (Peisar, 2020).

Výhody měření senzory je rychlost sběru přesných dat, možnost automatického kontinuálního měření, široká škála měřitelných veličin různými typy senzorů. Nevýhodami senzorů je jejich závislost na kalibraci, která následně určuje přesnost naměřených hodnot, vysoké pořizovací náklady při pořizování velmi přesných senzorů, omezení velikosti plochy, která může být změřena a nutnost fyzické přítomnosti pro instalaci senzoru.

#### **Práce využívající senzorová měření**

Diplomová práce senzorové sítě v enviromentálních studiích se zabývala návrhem senzorové sítě pro srážko-odtokové procesy v krajině a následnou jednoduchou analýzou naměřených dat (Jirásek, 2012). Diplomová práce monitorování a modelování povrchového odtoku s využitím GIS se zaměřuje na monitoring a modelování povrchového odtoku. Pro monitoring byly využívány senzory na měření meteorologických a hydrologických dat (Hejlová, 2012).

Využitím a kombinací senzorových a obrazových dat se zabýval také projekt MOSESO. Projekt je zaměřen na aplikaci pokročilých geoinformačních technologií ve výzkumu variability diferenciačních půdních vlastností a její dynamiky. Předmětem řešení projektu je testování možností monitoringu půdy optickými senzory mimo viditelné spektrum za dynamické kalibrace založené na senzorových sítích s následným predikčním modelování časoprostorové variability půdy v prostředí GIS. V rámci tohoto projektu vzniklo několik metodik pro integraci obrazových materiálů s daty ze senzorové sítě, nasazení multispektrálních optických senzorů pro monitorování vlastností půdy atd. (virtus.upol.cz/moseso/ 2015).

#### **Integrace dat**

Integrace dat je proces pro kombinování dat z několika různých zdrojů. Integrace je způsob spojení menších komponent do jednoho systému tak, aby byl schopen fungovat jako jeden.

Integrace senzorových a obrazových dat probíhala za účelem kontroly výpočtů z vlhkostních a vegetačních indexů. Senzorová měření byla vždy zaměřena pomocí GPS, díky čemu mohla být následně porovnávána s hodnotami indexů ve stejných místech.

### **Albedo**

Albedo je míra odrazivosti tělesa nebo jeho povrchu. Jde o poměr odraženého elektromagnetického záření ku množství dopadajícího záření, který je obvykle vyjadřován v procentech. Albedo ovlivňuje míru zahřívání tělesa, protože čím menší odrazivost, tím více energie těleso přijme.

## <span id="page-16-0"></span>**3 METODY A POSTUP ZPRACOVÁNÍ**

### <span id="page-16-1"></span>**3.1 Použité metody**

Práce se zaměřuje na stanovení postupu určení aktuálních hydrologických podmínek. Pro jejich stanovení byly vybrány ty vlhkostní indexy pro stanovení vlhkosti půdy a vegetační indexy pro stanovení míry zápoje, jejichž výsledky nejvíce odpovídaly skutečnému stavu. Tyto indexy byly vypočteny z obrazových dat v programu SNAP, která byla upravena pomocí nástrojů pro rastrová data jako *Subset* a *Resample* tak, aby mohla být použita do výpočtu. Senzorová data, která sloužila pro kontrolu hodnot indexů byla získána pomocí terénního měření v zájmové lokalitě.

Vizualizace indexů probíhala v programech SNAP a ArcGIS Pro. Analýzou vizualizací, porovnáním indexů mezi sebou a se senzorovými měřeními byl pro vlhkost a zápoj vybrán index, který nejvěrněji vystihoval skutečný stav. Rozdělením těchto dat do kategorií a jejich následnou kombinací byly získány kategorie aktuálních hydrologických podmínek.

### <span id="page-16-2"></span>**3.2 Zájmové území**

### **Lokalita Černovice**

Zájmové území města Černovice a jeho místní části se nacházejí na západním okraji kraje Vysočina, okresu Pelhřimov a spadá pod správu 6 katastrálních území, a to Černovice u Tábora, Benešov, Dobešov u Černovic, Vlkosovice, Střítež u Černovic a Svatava u Černovic. Centrální a největší ze všech je město Černovice, které se nachází na sever od středu zájmového území.

Z pohledu biogeografických podmínek se nachází v Pelhřimovském bioregionu na rozhraní jižních Čech, středních Čech a jižní Moravy s bohatou členitostí terénu o průměrné nadmořské výšce 490–710 metrů, s převažujícím geomorfologickým celkem Křemešnické vrchoviny a ze západní části okraje Křižanovské vrchoviny (Culek, 2005).

Klimatické poměry ohodnotil Quitt (1971) jako relativně stejnorodé, s podnebím z velké části mírně teplé, místy chladnější až středně vlhké, kde nízké polohy spadají do klimatické oblasti mírně teplé MT 5, střední polohy do MT 3 a nejvyšší vrcholky do chladné oblasti CH 7. Zemědělská půda na Pelhřimovsku je zařazena do výrobní oblasti bramborářské, na severu území s nižší nadmořskou výškou se subtypem bramborářsko-žitné a v jižní části okresu ve vyšší poloze převládá hospodaření v subtypu bramborářsko-ovesném (Květoň, P., 1997).

### **Lokalita Juřinka**

Zájmové území obce Juřinka se nachází na severním okraji Zlínského kraje, okresu Vsetín. Z biogeografického členění se Juřinka nachází ve 4 bioregionech – Hostýnském, Hranickém, Podbeskydském a Vsetínském, které spadají do provincie Hercynské (Culek, 2005). Jedná se o zahradu rodinného domu, na které se nachází záhon, ovocné stromy a trávník a její okolí je tvořeno dalšími zahradami.

### <span id="page-16-3"></span>**3.3 Použitá data**

### **3.3.1 Obrazová data**

### **Sentinel 2**

Sentinel-2 je provozován Evropskou kosmickou agenturou (ESA) jako součást programu Copernicus. Obsahuje dvě družice Sentinel-2A, která byla vypuštěna 23. června 2015 a Sentinel-2B, která byla vypuštěna 7. března 2017. Družice jsou vybaveny multispektrálním obrazovým systémem (MSI), který zahrnuje 13 spektrálních pásem. Snímky jsou poskytovány zdarma v rozlišení 10, 20 nebo 60 metrů podle použitých pásem se snímkovací frekvencí 2-3 dny (ESA, 2015).

Satelitní snímky ze satelitu Sentinel-2 byly vybrány z důvodu volné dostupnosti snímků, časté frekvence snímkování a jejich relativně dobrému prostorovému rozlišení, které je dostačující pro analýzu zemědělských ploch. Nevýhodou je oblačnost, díky které je velké množství snímků nevhodné pro použití. K vybírání snímků, kde oblačnost nezakrývá zájmovou oblast byla použita webová aplikace Sentinel Hub EO Browser a k jejich následnému stažení byl použit Copernicus Open Access Hub. Snímky byly zpracovávány v programu SNAP od společnosti ESA.

Byly použity následující snímky s úrovní předzpracování L2A:

- S2B\_MSIL2A\_20220413T100549\_N0400\_R022\_T33UVQ\_20220413T134931
- S2B\_MSIL2A\_20220520T100029\_N0400\_R122\_T33UVQ\_20220520T115210
- S2B\_MSIL2A\_20220619T100029\_N0400\_R122\_T33UVQ\_20220619T114329
- S2B\_MSIL2A\_20221010T100839\_N0400\_R022\_T33UVQ\_20221010T125808
- S2B\_MSIL2A\_20221103T095059\_N0400\_R079\_T33UYQ\_20221103T122706
- S2A\_MSIL2A\_20221108T095221\_N0400\_R079\_T33UYQ\_20221108T142600
- S2B\_MSIL2A\_20230102T095319\_N0509\_R079\_T33UYQ\_20230102T113531
- S2B\_MSIL2A\_20230112T095249\_N0509\_R079\_T33UYQ\_20230112T113203
- S2A\_MSIL2A\_20230117T095331\_N0509\_R079\_T33UYQ\_20230117T141603
- S2A\_MSIL2A\_20230318T095031\_N0509\_R079\_T33UYQ\_20230318T141348

#### **Landsat 8**

Landsat 8 je provozován americkými agenturami NASA a USGS. Byl vypuštěn 11. února 2013 jako nástupce satelitu Landsat 7. Je vybaven senzorem Operational Land Imager, který zaznamenává data ve viditelném, blízkém infračerveném a tepelném spektru, má tedy celkem osm kanálů. Poskytované snímky jsou dostupné zdarma v rozlišení 30 metrů na pixel a frekvence snímkování je 16 dnů (NASA, 2013).

Snímky z tohoto satelitu s úrovní předzpracování L1 a L2 byly použity k výpočtu LST. K výpočtu LST ze snímků byl použit program ArcGIS Pro. K vybírání snímků byla použita webová aplikace Sentinel Hub EO Browser a staženy byly pomocí webová aplikace EartExplorer od USGS.

Byly použity tyto snímky:

- LC08\_L1TP\_191026\_20220501\_20220504\_02\_T1
- LC08\_L2SP\_191026\_20220501\_20220504\_02\_T1
- LC08\_L1TP\_191026\_20220618\_20220630\_02\_T1
- LC08\_L2SP\_191026\_20220618\_20220630\_02\_T1

### **3.3.2 Senzorová data**

### **Vlhkost povrchu/půdy**

Vlhkost půdy byla získávána hlavně pomocí senzoru Teros 12 a vlhkostního senzoru Arduina. Sběr dat probíhal 16. 5. až 18. 5. 2022 v Černovicích a od října 2022 do února 2023 na Juřince. Tato data byly použity ke kontrole výpočtu vlhkostních indexů ze satelitních snímků a k porovnání senzorů mezi sebou.

### **Meteorologické stanice**

Meteorologické stanice sloužily ke sběru dat o teplotě, vlhkosti a tlaku vzduchu. Tato data byla sbírána z důvodu jejich potencionálního využití při výpočtu aktuálních hydrologických podmínek, ale nakonec nebyla použita.

### **Albedo**

Albedo bylo měřeno pomocí solarometru v lokalitách Černovice a Juřinka, za účelem zjištění odrazivosti různých povrchů. Tato odrazivost ovlivňuje míru zahřívání jednotlivých povrchů, což ovlivňuje celkovou povrchovou teplotu.

### **3.3.3 Ostatní data**

### **Měrný čtverec pro zápoj**

Pro okometrické měření zápoje byl ze smrkových lišt sestrojen měrný čtverec o straně 1 metr. Uvnitř byla vytvořena čtvercová síť o straně 10 centimetrů. Jeden díl představuje 1 % zápoje. Touto metodou lze vypočítat přibližnou míru zápoje, která následně poslouží k ověřování výpočtů míry zápoje pomocí vegetačních indexů nad satelitními snímky.

### **Veřejný registr půdy – LPIS**

Tato data byla použita ke stanovení zemědělských ploch, které jsou využívány k orbě. Informace o zemědělských pozemcích byly staženy pouze pro oblast Černovic. Pomocí tohoto byla zajištěna analýza dat pouze nad zemědělskými pozemky, kterými se tato práce zabývá.

### <span id="page-18-0"></span>**3.4 Použité programy**

### **Arduino IDE**

Arduino IDE (Integrated Development Environment) je vývojové prostředí vyvinuto speciálně pro Arduino platformu a je určené pro programování a nahrávání kódu do Arduino desek. Obsahuje jednoduché uživatelské rozhraní, textový editor, ve kterém lze psát, upravovat a organizovat kód v syntaxi jazyka C/C++, předdefinované knihovny, které umožňují jednoduché a rychlé přidání funkcionality a komunikaci s různými periferiemi, nástroje pro kompilaci a nahrávání kódu do Arduiono desek a monitor sériové komunikace, který umožňuje sledovat a ladit sériovou komunikaci mezi Arduino deskou a počítačem (arduino.cc, 2023). Program byl použit ve verzi 1.8.19 pro tvorbu programu desky Arduino UNO, který prováděl sběr dat z vlhkostního senzoru, a následně je i s časem měření ukládal na SD kartu.

### **SNAP**

Program SNAP (Sentinel Application Platform) je bezplatný open source software vyvinutý ESA (European Space Agency) pro zpracování a analýzu dat z misí Sentinel. Slouží k interaktivní vizualizaci a analýze snímků a k automatizaci postupu zpracování snímků (Brockmann Consult, 2019). Tento program byl použit díky jeho dostupnosti bezplatné dostupnosti, široké škále nástrojů a jeho primárnímu zaměření na snímky ze satelitů Sentinel, které jsou v této práci primárně používány. Program byl používán ve verzi 9.0.4 pro úpravu satelitních snímků, výpočtu vegetačních a vlhkostních indexů a k jejich vizuální analýze.

### **ArcGIS Pro**

Desktopový program ArcGIS Pro je proprietární software od společnosti Esri sloužící k analýze, správě, tvorbě a vizualizaci prostorových a obrazových dat (Esri, 2023). Program ve verzi 3.0.2 byl použit k tvorbě map a posteru a k výpočtu LST, kategorií zápoje, kategorií vlhkosti povrchu a kategorií aktuálních hydrologických podmínek. Byly použity nástroje z toolboxů *Data Management Tools, Spatial Analyst Tools, Image Analyst Tools* a *Analysis Tools*.

### **PyScripter**

PyScripter je open-source vývojové prostředí speciálně navržené pro vývoj aplikací v programovacím jazyce Python. Je vyvinut s důrazem na jednoduchost, efektivitu a přizpůsobitelnost. Tento program byl použit ve verzi 4.1.1.0 x64 při tvorbě skriptu pro výpočet rovnice převádějící hodnoty indexů na procenta.

### **Microsoft Office 365**

Balíček Microsoft Office obsahuje X programů pro různé účely. V této práci by využíván program Microsoft Excel, který slouží pro vytváření, úpravu, analýzu a prezentaci dat v tabulkovém formátu. Program ve verzi 2305 (build 16501.20196) byl použit k tvorbě, formátování a vizualizaci tabulkových dat.

### <span id="page-19-0"></span>**3.5 Použité přístroje**

### **Arduino**

Mikroprocesor a jeho moduly byly zakoupeny na stránkách dratek.cz, které poskytují široký výběr a také různé návody s ukázkami kódu k jednotlivým modulům.

### **Arduino Uno R3 Precise**

Arduino Uno je mikrokontrolérová vývojová deska založená na ATmega328. Deska obsahuje 14 digitálních vstupních / výstupních pinů (z toho může být 6 použito jako výstupy PWM), 6 analogových vstupů, 16 MHz krystal, připojení pomocí USB, napájecí konektor, ICSP rozhraní a resetovací tlačítko.

### **Půdní vlhkoměr**

Jednoduchý modul určený k detekci vlhkosti půdy. Obsahuje indikátory napájení, které mají červenou barvu a digitální spínací výstup, který má zelenou barvu a LM393 komparátor. Analogový výstup se používá pro přesné měření hodnoty. Digitální výstup může například sepnout relé při nízkém stavu vlhkosti a zalít tak květiny.

### **Data logger shield**

Tento modul obsahuje slot na SD kartu, díky kterému je možné na ni ukládat data. Dále obsahuje slot na baterii a RTC (hodiny reálného času), které díky tomu mohou běžet, i když modul není napájený.

### **Bateriový box**

Box na šest AA baterií s DC konektorem slouží k externímu napájení mikroprocesorů.

### **Vlhkostní senzor**

Objemový vlhkostní senzor Teros 12 od společnosti METER group disponuje 3% přesností měření, díky čemu všechny senzory měří stejně a jejich výsledná měření jsou mezi sebou porovnatelná.

### **Data logger**

Data logger ZL6 basic od společnosti METER group je kompaktní logger s jednoduchým použitím. Senzor stačí pouze zapojit a data ze senzoru se automaticky každých šedesát minut uloží do paměti loggeru. Data si lze stáhnout připojením počítače pomocí micro USB nebo připojením mobilního telefonu pomocí Bluetooth. Logger obsahuje šest portů pro zapojení různých senzorů a je napájen pomocí šesti AA baterií, díky kterým může za ideálních podmínek vydržet až rok bez nutnosti výměny baterií. Lze také nastavit výstupní jednotky pro jednotlivé senzory. Pro Teros 12 to je vlhkost v  $m^3/m^3$  nebo v procentech.

### **Solarometr**

Měřič solární energie LSX-300 od Společnosti Voltcraft je schválený pro hodnoty výkonu až do 2 000 W/ $m<sup>2</sup>$  a vyznačuje se vysokou přesností okolo 5 % a čtyřmístným displejem s funkcí automatického rozsahu. Dalšími užitečnými funkcemi jsou možnost záznamu maximálních, minimálních a průměrných hodnot do paměti přístroje, stejně jako podržení měřené hodnoty na displeji.

Kombinací přijaté a odražené solární energie lze vypočítat albedo povrchu podle rovnice 2.

albedo =  $\left(\frac{odražená energie}{přijatá energie}\right) \times 100$  (2)

### <span id="page-20-0"></span>**3.6 Postup zpracování**

Na začátku byla provedena rešerše, ve které proběhlo podrobnější seznámení s problematikou a zjištění současného stavu problematiky na základě dostupných prací. Z rešerše byly taky vybrány indexy, které sloužily k výpočtům. Následovalo měření pomocí vlhkostního senzoru. Byly staženy snímky Sentinel-2 z období měření senzorem, na kterých byly počítány vlhkostní indexy, jejichž hodnoty byly porovnány s hodnotami ze senzoru, a zároveň byly počítány vegetační indexy pro stanovení míry zápoje. Z těchto výpočtů byly stanoveny hodnoty kategorií vlhkosti půdy a míry zápoje. Pro vizuální kontrolu výsledků bylo vypočtena povrchová teplota. Před konečným výběrem indexů byly staženy DPB z LPIS, které zajistily zaměření na zemědělské plochy. Po vybrání nejpřesnějších indexů byly vypočteny aktuální hydrologické podmínky a sestaven postup pro jejich výpočet.

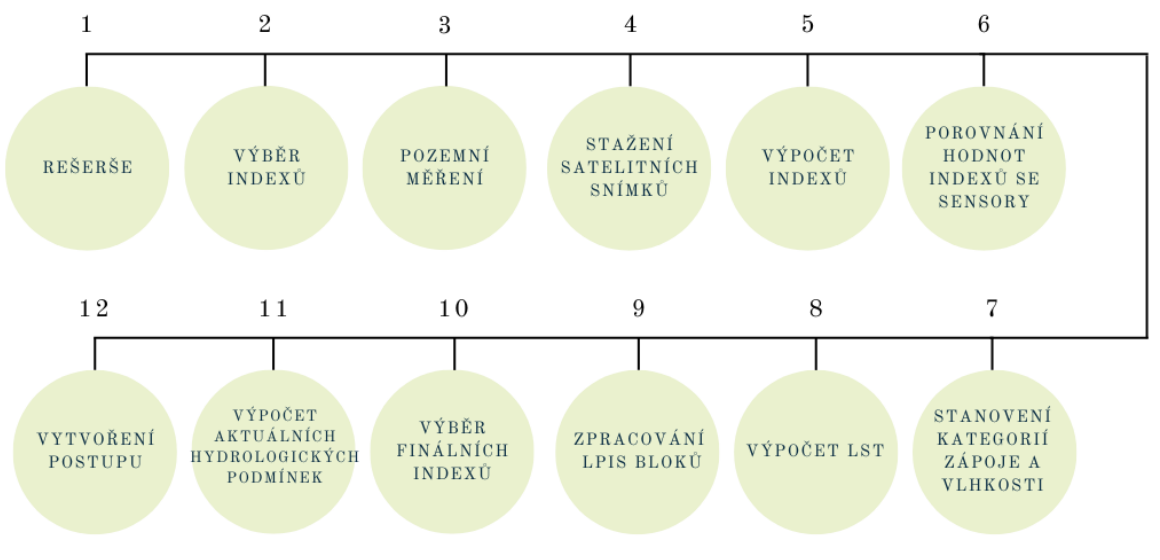

Obr. 1 Schéma postupu práce

## <span id="page-21-0"></span>**4 VLASTNÍ ŘEŠENÍ**

### <span id="page-21-1"></span>**4.1 Arduino**

Cílem použití mikroprocesoru Arduino a k němu dostupných senzorů a modulů bylo otestovat, zda lze měřit vlhkost půdy s dostatečnou přesností k určení aktuálních hydrologických podmínek za použití senzoru, který je finančně dostupný a zároveň nenáročný na odborné znalosti. K porovnání výsledných hodnot sloužil senzor Teros 12 a také výpočty vlhkostních indexů ze satelitních snímků Sentinel-2.

### **Moduly**

Pro měření vlhkosti byl zakoupen vlhkostní senzor pro Arduino, jehož výstupem je analogový signál s hodnotou v rozmezí 0 – 1023. Pro ukládaní dat a přiřazování času k jednotlivým měřením byl zakoupen Data Logger shield, obsahující hodiny reálného času, slot na SD kartu pro ukládání naměřených dat a slot pro baterii, díky které hodiny fungují i bez externího napájení. Pro napájení byl zakoupen bateriový box, z důvodu levné pořizovací ceny AA baterií oproti alternativním zdrojům napájení (např. powerbanka). Arduino a všechny připojené moduly byly umístěny do voděodolného boxu, který byl upraven pro vývod vlhkostního senzoru.

### **Programování**

Kód programu byl psán ve vývojovém prostředí programu Arduino IDE pomocí ukázek kódů na stránkách navody.dratek.cz. Program v intervalech jedné hodiny zjišťoval hodnotu analogového výstupu z vlhkostního senzoru, kterou poté přepočetl na procentuální vlhkost podle minimální a maximální hodnoty výstupu. Tyto hodnoty byly stanoveny kalibrací senzoru, kdy nejvyšší hodnota 1009 byla při ponoření senzoru do vody a nejnižší hodnota 201 při vložení senzoru do vysušené zeminy. K těmto údajům přidal hodinu, minutu, sekundu, den, měsíc a rok kdy měření proběhlo a provedl zápis do textového souboru na SD kartu.

```
void loop()// určení intervalu měření, 1000 ms = 1s, 3600000 = 1 hodina
.<br>//if (millis() - cas > 3600000)<br>//uspání Arduina po 8s intervalech na 1h (i<450)
for (int i=0; i<450; i++)LOWPOWER . idle (SLEEP 88, ADC_OFF, TIMER2_OFF, TIMER1_OFF, TIMER0_OFF, SPI_OFF, USART0_OFF, TWI_OFF);
\DeltaSerial.print ("Začátek programu"):
  Serial.println();
  // zapneme napájecí napětí pro modul s krátkou pauzou pro ustálení
  digitalWrite(vccPin, HIGH);
  delay(100);// načtení analogové a digitální hodnoty do proměnných
  int sensor = analogRead(analogPin);// výpis analogové hodnoty po sériové lince
  Serial.print ("Analogovy vstup: ");
  Serial.print(sensor);
  Serial.println();
  // vypnutí napájecího napětí pro modul
  digitalWrite (vccPin, LOW) :
  // uložení aktuálního času do proměnné pro další kontrolu
  cas = millis():
  // načtení aktuálního času a data do proměnné datumCas
  DateTime datumCas = DS1307.now();
  // vypsání informací o aktuálním času a datu po sériové lince
   Serial.print("Aktualni cas");
  Serial.print(datumCas.hour());
  Serial.print(';');Serial.print(datumCas.minute());
  Serial.print(';');
```
### Obr. 2 Ukázka programového kódu pro Arduino

| 222,97.40,15,22,33,1,11,2022 |
|------------------------------|
| 234,95.92,17,22,34,1,11,2022 |
| 242,94.93,19,22,36,1,11,2022 |
| 252,93.69,21,22,37,1,11,2022 |
| 256,93.19,23,22,39,1,11,2022 |
| 259,92.82,1,22,40,2,11,2022  |
| 258,92.95,3,22,42,2,11,2022  |
| 264,92.20,5,22,44,2,11,2022  |
| 272,91.21,7,22,45,2,11,2022  |
| 274,90.97,9,22,47,2,11,2022  |
| 274,90.97,11,22,49,2,11,2022 |
| 275,90.84,13,22,51,2,11,2022 |
| 279,90.35,15,22,53,2,11,2022 |
| 283,89.85,17,22,55,2,11,2022 |
| 288,89.23,19,22,56,2,11,2022 |
| 293,88.61,21,22,58,2,11,2022 |
| 299,87.87,23,23,0,2,11,2022  |
| 302,87.50,1,23,1,3,11,2022   |
| 306,87.00,3,23,3,3,11,2022   |
| 309,86.63,5,23,4,3,11,2022   |
| 312,86.26,7,23,6,3,11,2022   |
| 311,86.39,9,23,8,3,11,2022   |
| 306,87.00,11,23,10,3,11,2022 |

Obr. 3 Ukázka výstupu z Arduina

#### **Měření**

Arduino bylo umístěno na zahradu rodinného domu do travního porostu společně se senzorem Teros 12 pro možnost pozdějšího porovnání měření od října 2022 do února 2023 (Obr. 4). Výdrž baterií byla pouze 2,5 dne, díky čemu měření nemohlo probíhat kontinuálně.

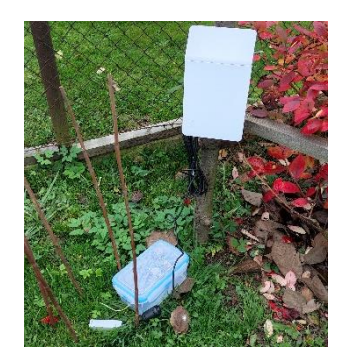

Obr. 4 Umístění Arduina

### <span id="page-22-0"></span>**4.2 Zpracovávání satelitních snímků a výpočet indexů**

### <span id="page-22-1"></span>**4.2.1 Měření vlhkosti na Juřince**

### **Umístění senzorů**

Vlhkostní senzory Teros 12 zapojený do data loggeru ZL6 basic a Arduino Uno byly od 1. 11. 2022 do 21. 02. 2023 umístěny na soukromém pozemku, který se nachází ve Valašském Meziříčí v části Juřinka. Senzory byly zapuštěny do travního porostu tak, aby vzdálenost mezi nimi nebyla více než 15 centimetrů, což mělo zamezit případné chybě rozdílnosti půdy.

V Tabulce 3 můžeme vidět náhled výstupní tabulky, kterou lze dostat po exportování dat z data loggeru ZL6 basic. Důležité jsou sloupce Timestamp, který uvádí datum a čas měření, a sloupec % Water Content, který uvádí procentuální hodnotu vlhkosti půdy. Hodnoty se pohybovaly v rozmezí od 35 % do 45 %. Tyto hodnoty odpovídají podzimnímu a zimnímu období, ve kterém měření probíhalo, kdy je půda více vlhká díky častějším srážkám a tání sněhu. Malá variabilita těchto hodnot je způsobena trvalým zápojem, který zabraňuje přílišnému vysychání nebo naopak přesycení půdy, do něhož byly senzory zapuštěny.

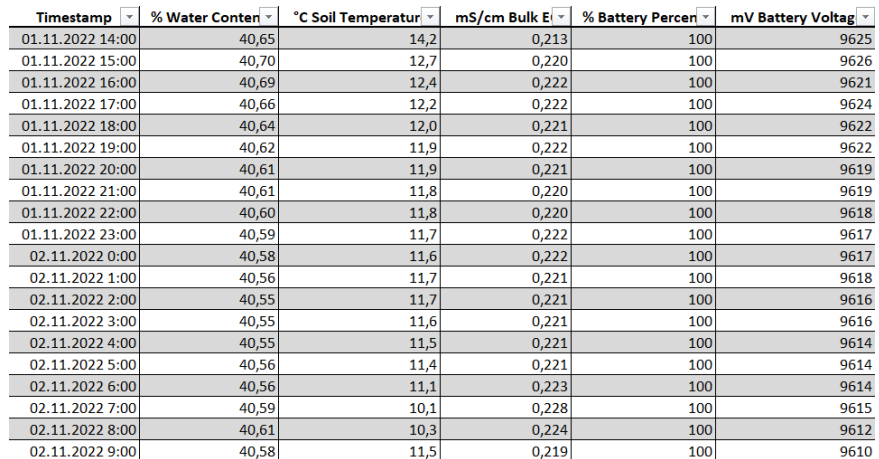

Tabulka 3 Náhled dat ze senzoru Teros 12

#### **Výpočet vlhkostních indexů**

V období měření byly vyhledávány snímky družice Sentinel-2 ve formátu L2A, kde oblačnost nezakrývá místo měření senzory. Celkem bylo nalezeno a staženo pět snímků ze dnů 3. 11. 2022, 8. 11. 2022, 2. 1. 2023, 12. 1. 2023 a 17. 1. 2023.

Před výpočtem vlhkostních indexů bylo třeba jednotlivé snímky upravit. Jako první byl použit nástroj *Subset*, pomocí kterého byly snímky oříznuty na extent zájmového území. Toto bylo provedeno kvůli urychlení výpočtu následných indexů, jelikož zájmová oblast tvoří jen malou část snímku. Následně byl použit nástroj *Ressample*, pomocí kterého byla změněna velikost pixelů u jednotlivých pásem podle referenčního pásma B2 na velikost 10 metrů při zachování původního nastavení pro převzorkovací algoritmus (Obr. 5). Tento krok umožňuje ve výpočtech pracovat s pásmy, které mají rozdílnou velikost pixelu, a tudíž by s nimi nešlo vzájemně pracovat.

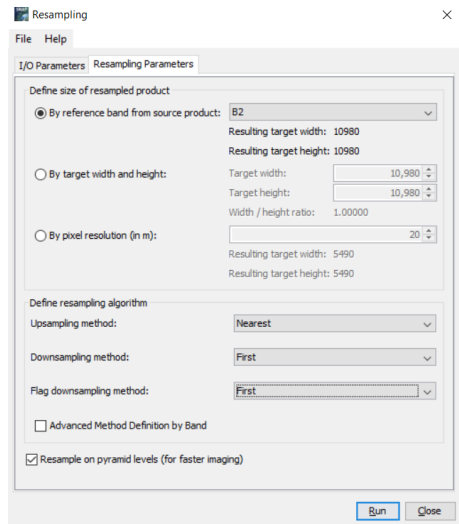

Obr. 5 Nastavení parametrů nástroje *Ressample*

Jelikož snímků bylo více, byl využit nástroj *Graph builder*, ve kterém byl vytvořen model obsahující nástroje *Subset* a *Ressample* (Obr. 6) pro automatické ořezání a převzorkování snímků se stejným nastavením jako v Obr. 5.

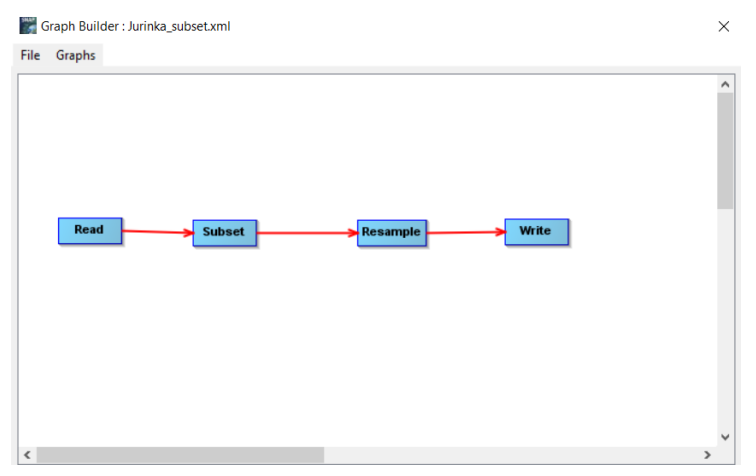

Obr. 6 Model pro ořezání a převzorkování snímků

Po nezbytných úpravách snímků byly pro každý snímek spočítány všechny vlhkostní indexy uvedené v rešerši. Za opětovného použití nástroje *Graph Builder*, ve kterém byly vytvořeny modely obsahující nástroj *Band Maths*, jehož parametry byly název indexu, pro který byl model vytvořen a rovnice pro jeho výpočet (Obr. 7).

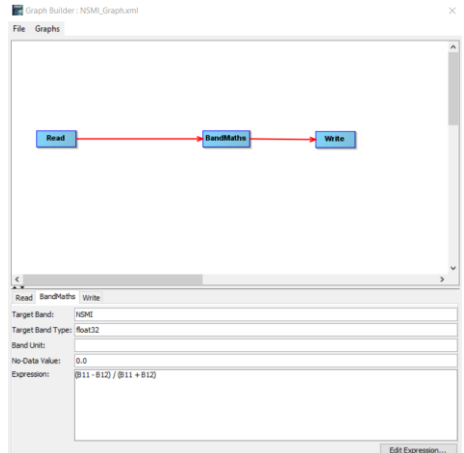

Obr. 7 Model pro výpočet vlhkostních indexů

Pro lepší porovnatelnost hodnot indexů jak mezi sebou, tak s hodnotami ze senzoru byly indexy přepočteny podle rovnice 3, která slouží k přepočtu hodnot indexů na hodnoty v procentech. Minimální a maximální hodnoty, kterých indexy mohly nabývat byly nastavovány podle hodnot uvedených v literatuře. Pro urychlení výpočtů byla rovnice počítána v programu PyScripter, kde se jako vstupní parametr zadávala hodnota indexu a jeho minimální a maximální hodnoty a výsledkem byla hodnota indexu v procentech. Bod, kde byl senzor umístěn byl do snímku vložen pomocí nástroje *Import Vector Data*.

$$
\frac{(x - input_{min}) \times (output_{max} - output_{min})}{(input_{max} - input_{min}) + output_{min}} (3)
$$

x = hodnota indexu vstupující do přepočtu

input<sub>min</sub> a input<sub>max</sub> = minimální a maximální hodnota, které může index nabývat output<sub>min</sub> a output<sub>max</sub> = výsledné hodnoty 0–100

### <span id="page-25-0"></span>**4.2.2 Měření vlhkosti v Černovicích**

Měření v oblasti obce Černovice probíhala od 16.5. do 18. 5. 2022. Cíle pro tento krok byly stejné jako v kapitole 4.3.1, tedy spočítat indexy na snímku nejbližšímu datu měření, zjistit, jak indexy vycházejí mezi sebou, jak přesné jsou v porovnání se senzorovými měřeními a určit který vychází nejlépe.

### **Snímek z 20. 5. 2022**

Nejblíže období měření byl snímek z 20. 5. 2022, který byl stažen a následně upraven v programu SNAP pomocí nástrojů *Subset* a *Ressample* podle nastavení v Obr. 5. Vlhkostní indexy byly spočítány pomocí nástroje *Band Maths*, do kterého jako parametry vstupovaly název indexu a jeho rovnice (Obr. 8).

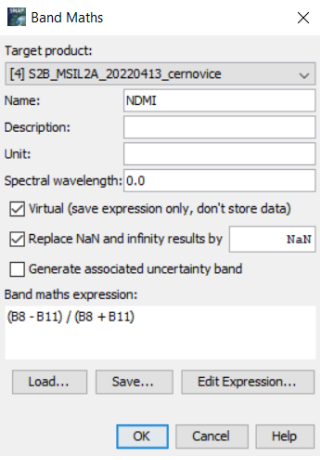

Obr. 8 Nástroj *Band Maths*

Hodnoty indexů byly následně v PyScripter přepočítány na procentuální hodnoty podle rovnice 3. Minimální a maximální hodnoty rovnice byly pro tento krok nastavovány podle hodnot nalezených v literatuře, ale také podle hodnot zobrazených po použití funkcí pro automatické nastavení rozsahu nacházejících se v záložce Colour Manipulation – Sliders. Byly využívány zejména funkce *Auto adjust to 100% of all pixels*, která zobrazí plný rozsah hodnot ve snímku a funkce *Auto adjust to 2 sigma (95,45%) of all pixels*, která ze snímku vybere pouze 95,45 % pixelů. Díky použití těchto funkcí byly minimální a maximální hodnoty indexů vstupujících do rovnice méně obecné, a zároveň jsou funkce pro jejich získání standardizované, díky čemu se zajistí porovnatelnost výsledků při provádění na snímcích s jiným datumem. Do snímku byla vložena vektorová vrstva s body, ve kterých probíhalo měření pomocí nástroje *Import Vector Data* a snímek byl pro lepší vizualizaci obarven (Obr. 9).

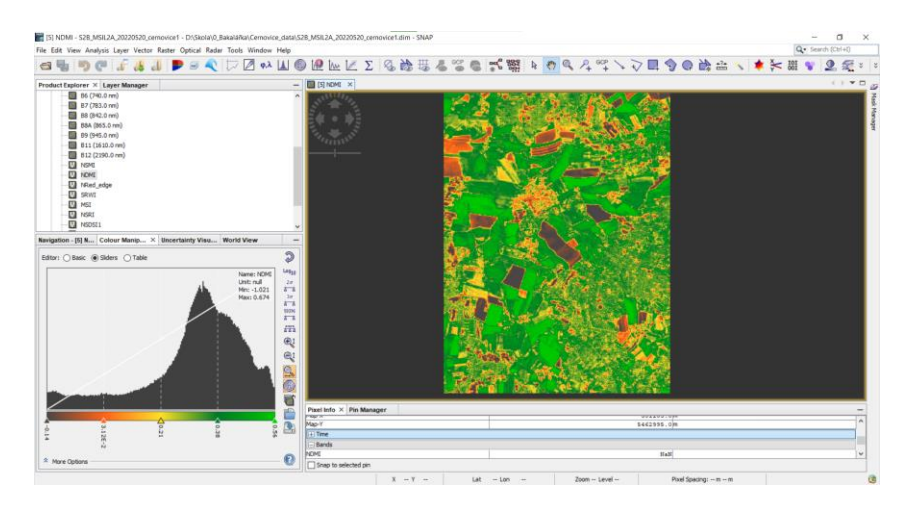

Obr. 9 Pásmo indexu NDMI po obarvení

### **Snímek z 13. 4. 2022**

Pro ověření teorie, že vlhkostní indexy jsou ovlivněny mírou zápoje byl stažen snímek Sentinel-2 ze dne 13. 4. 2022, kde byl předpoklad pro menší míru zápoje. Opět byl upraven nástroji *Subset* a *Ressample* a pomocí nástroje *Band Maths* byly vypočítány vlhkostní indexy, jejichž pásma byly obarveny (Obr. 10).

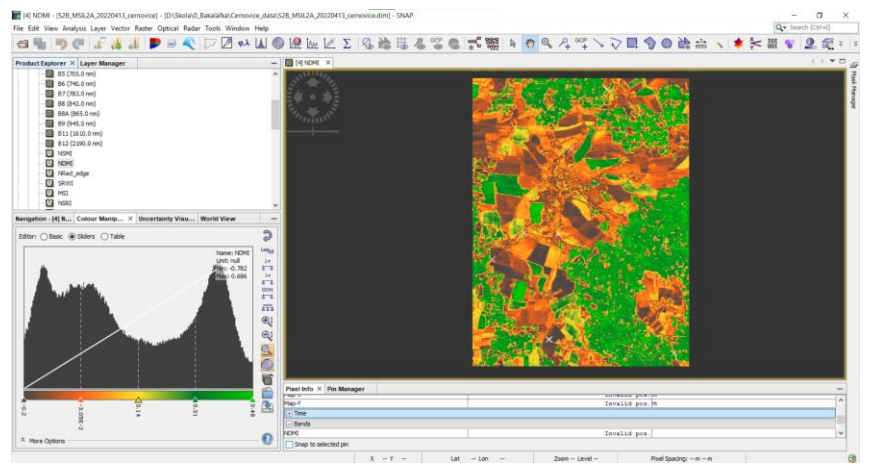

Obr. 10 Pásmo indexu NDMI po obarvení

### <span id="page-26-0"></span>**4.3 Stanovení hodnot kategorií zápoje a albeda**

### <span id="page-26-1"></span>**4.3.1 Zápoj**

Pro rozlišení míry zápoje byly vytvořeny čtyři kategorie, podle kterých byly následně rozděleny hodnoty indexů:

- $\bullet$  holá půda (0-20 %),
- malý zápoj (20-40 %),
- střední zápoj (40-60 %),
- vysoký zápoj  $(60-100\%)$ .

Dne 18. 3. 2023 bylo provedeno terénní měření zápoje v oblasti Valašské Meziříčí – Juřinka za použití měrného čtverce. Pro každou kategorii zápoje byl nalezen reprezentativní vzorek, u kterého bylo spočítáno procento zápoje a každé místo měření bylo zaměřeno pomocí GPS v mobilním telefonu pro umožnění následného porovnávání

naměřených hodnot s vypočtenými hodnotami zápoje pomocí indexů. Při sbírání vzorků byla věnována pozornost proměnlivosti zápoje na jednotlivých zemědělských plochách, aby tato znalost mohla být posléze uplatněna při nastavování hodnot indexů pro jednotlivé kategorie a pro vyhodnocování jejich přesnosti.

Pro reprezentativní vzorek kategorie holá půda bylo vybráno zorané pole bez jakéhokoliv zápoje (Obr. 11). Pro kategorii malý zápoj byl vybrán okraj pruhu obnažené půdy uvnitř pole posetého řepkou olejnou, kde převažovala holá půda nad vegetací. Byl zde dobře patrný přechod mezi jednotlivými kategoriemi, což dobře posloužilo při následném hodnocení indexů (Obr. 12). Vzorek kategorie střední zápoj byl pořízen na okraji pole, na kterém byla zasazena řepka olejná. Zde byla zhruba půlka pokryta vegetací a půlka pokryta holou půdou a směrem doprostřed pole již převažovalo pokrytí vegetací (Obr. 13). Jako vysoký zápoj bylo zvoleno pole s trvalým travním porostem, kde je většina plochy pokryta vegetací a fotbalové hřiště, kde je povrch vegetací pokryt kompletně (Obr. 14 a Obr. 15).

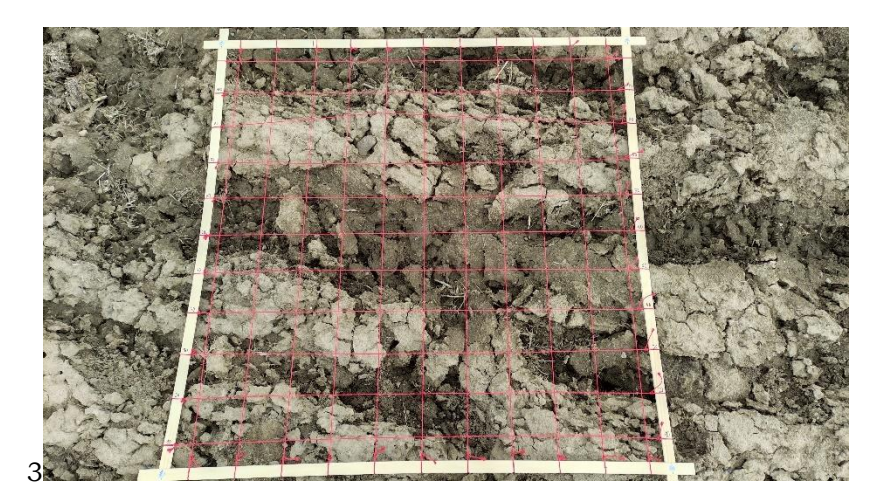

Obr. 11 Vzorek kategorie holá půda

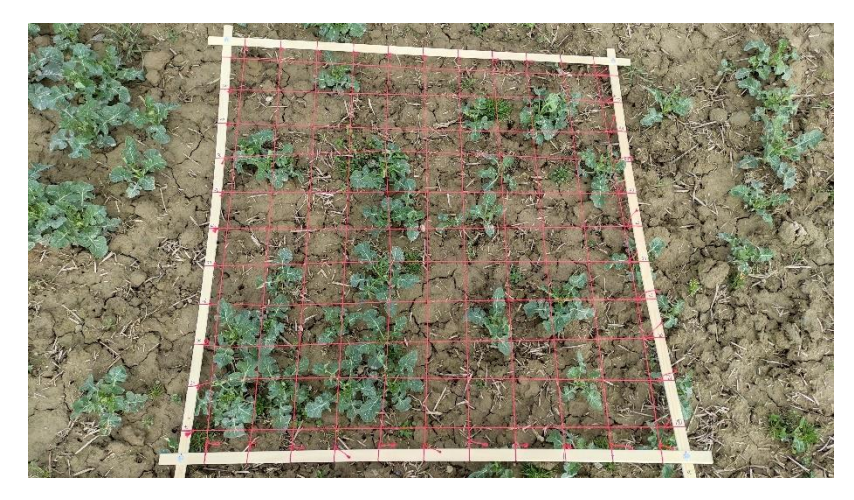

Obr. 12 Vzorek kategorie malý zápoj

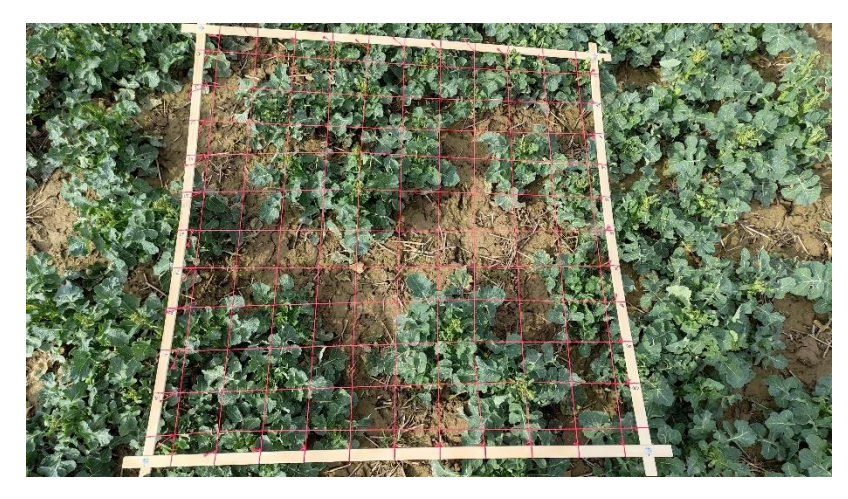

Obr. 13 Vzorek kategorie střední zápoj

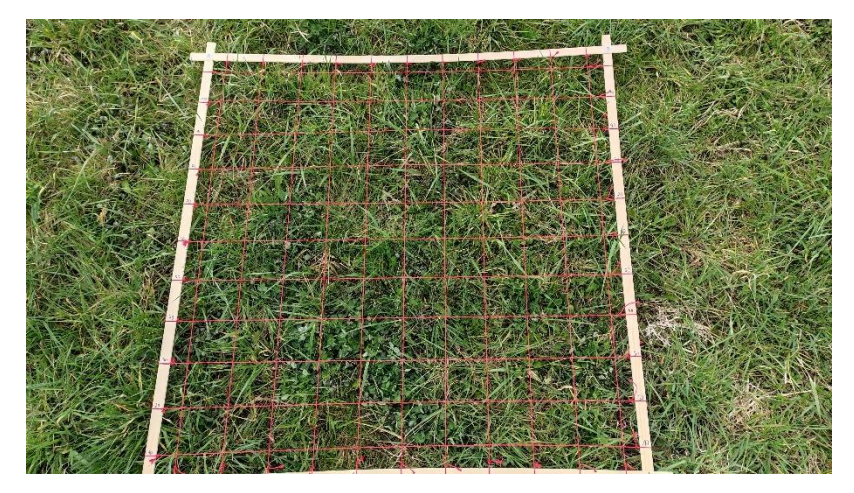

Obr. 14 Vzorek kategorie vysoký zápoj – pole s trvalým travním porostem

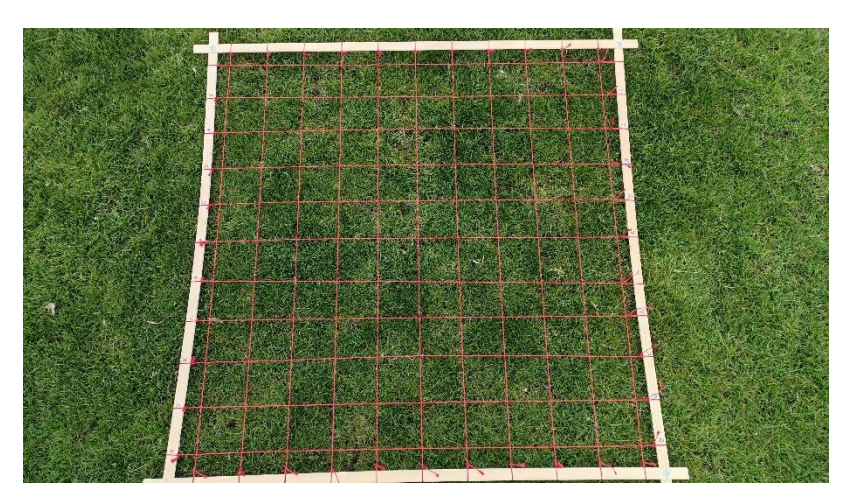

Obr. 15 Vzorek kategorie vysoký zápoj – fotbalové hřiště

Následně byl stažen snímek Sentinel-2 ze stejného dne. Snímek byl zpracováván v programu SNAP. Nejdříve byl upraven nástroji *Subset* a *Ressample* se stejným nastavením jako na Obr. 5, Pro výpočet NDVI a EVI2 byl použit nástroj *Band Maths*, do kterého vstupoval název indexu a jeho rovnice (Obr. 8) a pro výpočet LAI, TSAVI a MSAVI byly použity již předdefinované nástroje v programu SNAP v záložce *Optica*l. Po výpočtu byly pro vzniklá pásma nastaveny prvotní hranice kategorií podle hodnot z literatury. Do

snímku byly vloženy jednotlivé body, kde proběhlo měření, které se zobrazují v podobě křížků. Zároveň pro lepší vizualizaci a porovnatelnost jednotlivých kategorií jak s naměřenými hodnotami, tak s indexy mezi sebou, byly kategorie pomocí nastavení v záložce *Colour Manipulation* barevně označeny (Obr. 16 a Obr. 17):

- voda modrá,
- holá půda hnědá,
- malý zápoj oranžová,
- střední zápoj žlutá,
- vysoký zápoj zelená.

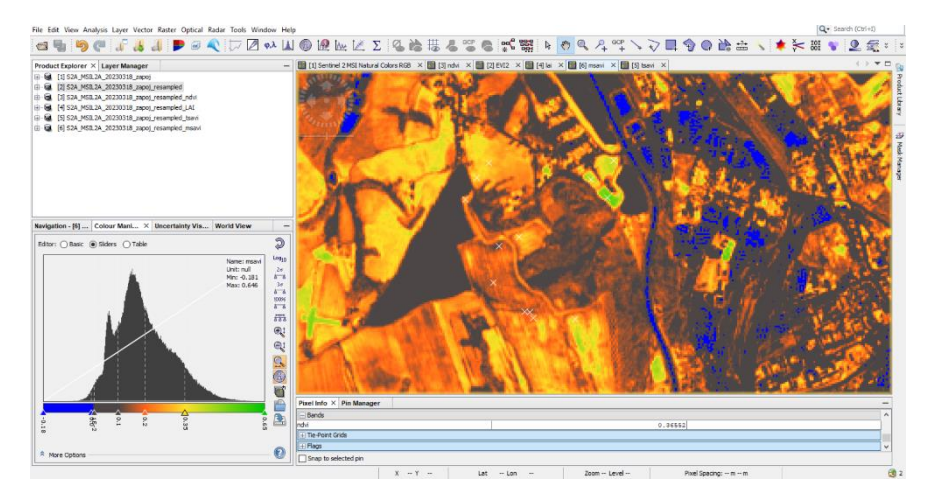

Obr. 16 Index MSAVI

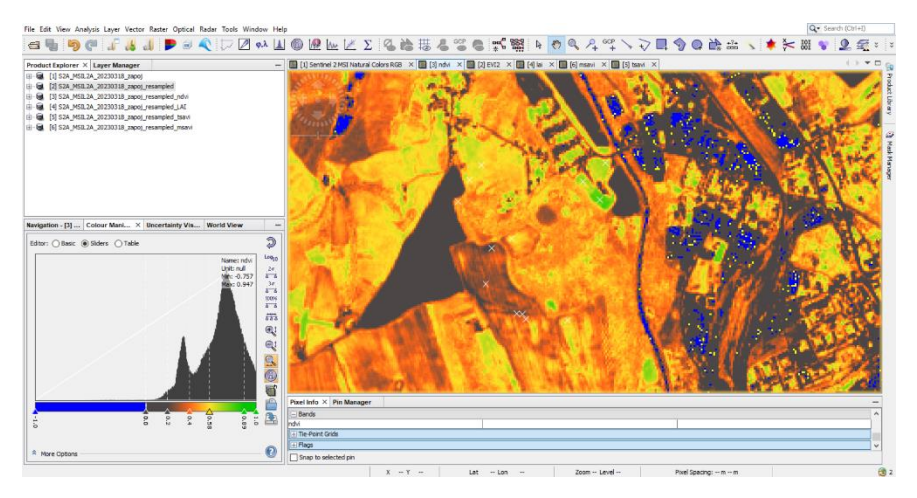

Obr. 17 Index NDVI

### <span id="page-29-0"></span>**4.3.2 Albedo**

Při terénním měření zápoje bylo měřeno a vypočítáno z povrchů, které se mohou vyskytovat na zemědělských plochách. Naměřené hodnoty byly zkombinovány s měřeními z Černovic, Olomouce a Nepálu z důvodu ověření naměřených hodnot a lepšího určení rozsahu hodnot. Z těchto dat byly vybrány povrchy relativní pro zemědělské plochy a následně seskupeny do tabulky v Tabulce 4.

Tabulka 4 Hodnoty albeda

| Povrch    | Hodnota albeda v % |
|-----------|--------------------|
| holá půda | 15 - 20            |
| silnice   | $16 - 23$          |
| tráva     | $32 - 36$          |
| voda      | $3 - 10$           |
| pšenice   | $33 - 38$          |
| řepka     | $39 - 43$          |
| jetel     | $37 - 41$          |
| sklo      | 52 - 56            |
| beton     | 40 - 44            |

### <span id="page-30-0"></span>**4.4 Výpočet evaporace**

### <span id="page-30-1"></span>**4.4.1 Podle Ivanovova**

Z portálu ČHMÚ byly staženy historická data teploty a vlhkosti vzduchu pro stanici Černovice, Dobešov. Údaje z těchto dat byly následně použity pro výpočet potenciální evapotranspirace za měsíc pomocí Ivanovovy metody v rovnici 4 (Houdek, 2012)

$$
E_o = 0.0018 \times (25 + T_m)^2 \times (100 - r) \tag{4}
$$

 $E_0$  – úhrn potenciální evapotranspirace za měsíc [mm]

 $T_m$  – průměrná měsíční teplota vzduchu  $\lceil {^{\circ}C} \rceil$ 

r – průměrná měsíční relativní vlhkost vzduchu [%]

### <span id="page-30-2"></span>**4.4.2 Podle Thornthwaita**

Opět byla využita historická data teploty a vlhkosti vzduchu z portálu ČHMÚ pro stanici Černovice, Dobešov. Pro výpočet byla použita rovnice 5, která odpovídá Thornthwaitově metodě (Houdek, 2012).

$$
E_o = 1.6 \times \left(\frac{10 \times T_m}{I}\right)^a (5)
$$

E<sup>o</sup> – potencionální evapotranspirace za ideální měsíc [cm.měsíc-1]

 $T_m$  – průměrná měsíční teplota vzduchu  $\lceil {^{\circ}C} \rceil$ 

I – teplotní index, získaný součtem dvanácti hodnot měsíčních indexů

Pro výpočet I (rovnice 6) byl potřeba nejdříve vypočíst ij, které bylo získáno výpočtem Tj tak, že z historických dat ČHMÚ, která obsahují průměrnou teplotu vzduchu jednotlivých měsíců v roce byla vypočtena průměrná hodnota teploty vzduchu za celé období měření. V případech, kdy T<sub>i</sub> byla záporná hodnota, byl i<sub>i</sub> stanoven jako 0 kvůli tomu, že Thornthwaitova metoda funguje za předpokladu kladných průměrných měsíčních hodnot (Novák, 1995).

$$
I = \sum_{j=1}^{12} i_j \ (6)
$$

 $i_j$  – index pro jeden měsíc

$$
i_j = \left(\frac{T_j}{5}\right)^{1,514} (7)
$$

T<sup>j</sup> – dlouhodobá průměrná měsíční teplota vzduchu pro danou lokalitu  $a = (0.675 \times 10^{-6}) \times 1^3 + (77.11 \times 10^{-6}) \times 1^2 + (17.921 \times 10^{-3}) \times 1 + 0.49239 \text{ (8)}$ 

### <span id="page-31-0"></span>**4.5 Kombinace výpočtů LST, zápoje a LPIS bloků**

### <span id="page-31-1"></span>**4.5.1 První kombinace výpočtů**

### **Výpočet LST**

Účelem výpočtu LST bylo porovnávání s výsledky výpočtů vegetačních indexů a kategorií zápoje. Předpokladem bylo, že plochy s nízkým stupněm zápoje mají vyšší LST, kvůli nepřítomnosti ochlazovací funkce vegetace. LST bylo počítáno v programu ArcGIS Pro za pomocí nástroje *Raster Calculator* ze snímků satelitu Lansat-8, které byly staženy pomocí webové aplikace EarthExplorer. Nejblíže období měření byl snímek z 1. 5. 2022. Postup výpočtu se řídil návodem na webu GIS crack (franzpc, 2018), který obsahuje rovnice pro všechny výpočty.

1. Výpočet spektrální záření TOA (Top of Atmospheric). K tomuto byl zapotřebí snímek ve formátu L1, a z něj pásmo B10 a hodnoty RADIANCE\_MULT\_BAND\_10 a RADIANCE ADD BAND 10 ze souboru metadat MTL.txt (Obr. 18).

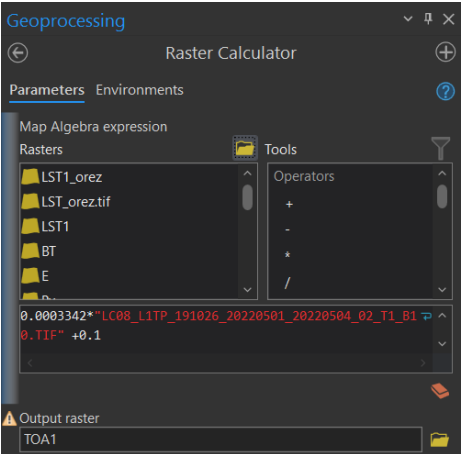

Obr. 18 Výpočet TOA

2. Výpočet BT (Brightness Temperature) za použití již vypočteného TOA, a dále hodnot K1\_CONSTANT\_BAND\_10 a K2\_CONSTANT\_BAND\_10 ze souboru MTL.txt (Obr. 19).

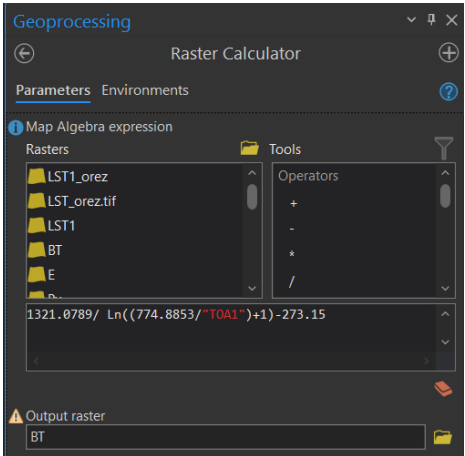

Obr. 19 Výpočet BT

3. Výpočet NDVI ze snímku ve formátu L2 za pomocí pásem B4 a B5 (Obr. 20).

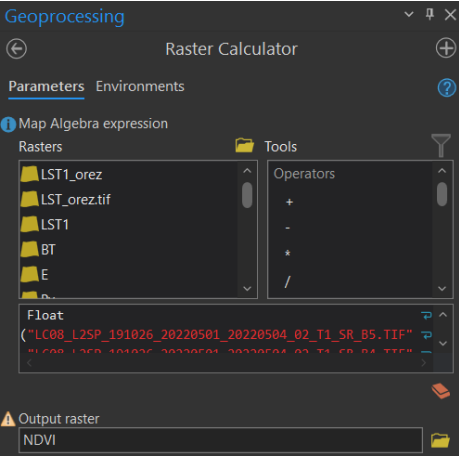

Obr. 20 Výpočet NDVI

4. Čtvrtým krokem byl výpočet P<sub>v</sub> (Proportion of Vegetation) za použití minimálních a maximálních hodnot z výpočtu NDVI (Obr. 21).

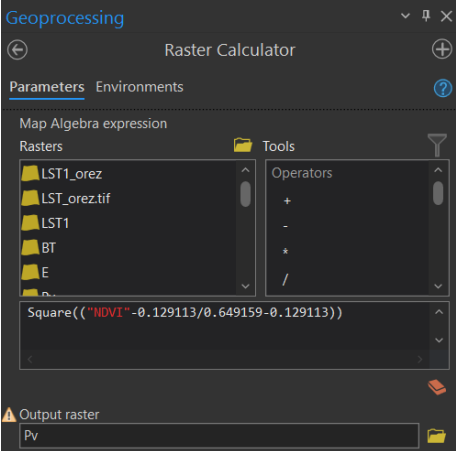

Obr. 21 Výpočet P<sup>v</sup>

5. Pátým krokem byl výpočet E (Emissivity) za použití Pv (Obr. 22).

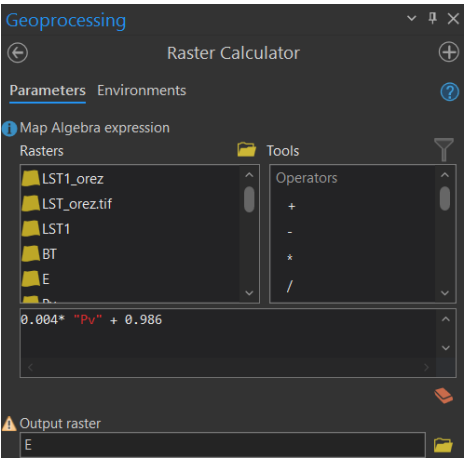

Obr. 22 Výpočet E

6. Šestým a posledním krokem je samotný výpočet LST kombinací všech předchozích výpočtů (Obr. 23).

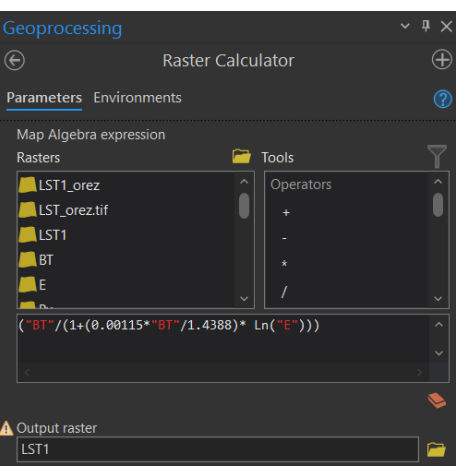

Obr. 23 Výpočet LST

Pro kontrolu správnosti výpočtu bylo LST rozděleno v programu SNAP do kategorií podle průměrné teploty vzduchu 1. 5. 2022 která činila 11 °C. Hodnoty první kategorie obsahovaly hodnoty ± 5 % od průměrné teploty vzduchu. Druhá kategorie obsahovala hodnoty ± 40 % od průměrné teploty vzduchu a třetí kategorie obsahovala všechny zbylé hodnoty. Kategorie označená bílou barvou obsahovala všechny hodnoty pod 0 °C, které symbolizují oblačnost.

Byl stažen Landsat-8 snímek z 18. 6. 2022, ze kterého bylo již popsaným postupem vypočteno LST. Kontrola správnosti výpočtu proběhla porovnáním s předchozím výpočtem a s hodnotami NDVI.

#### **Stanovení zemědělských půdních bloků**

Z veřejného registru půdy LPIS byly staženy DPB (díl půdního bloku) ve formátu SHP pro všechna katastrální území zasahující do zájmové oblasti obce Černovice. V programu ArcGIS Pro byly jednotlivé vrstvy spojeny pomocí nástroje *Merge* a atributová tabulka výsledné vrstvy byla upravena tak, aby obsahovala pouze sloupce KULTURANAZ, KULTURAKOD a KULTURA nesoucí informace o využití DPB (Obr. 24).

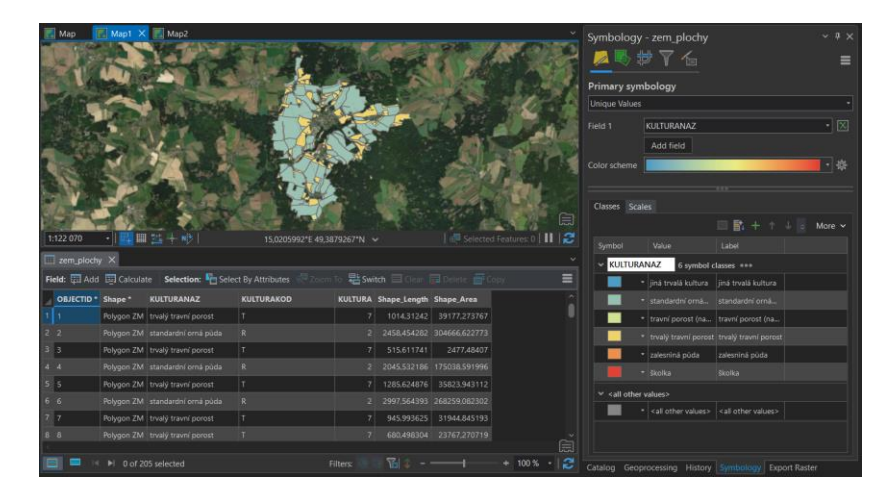

Obr. 24 Výsledná vrstva DPB

### **Vegetační indexy pro červen**

Byl stažen snímek Sentinel-2 ze dne 19. 6. 2022, který byl upravován v programu SNAP. Nejdříve byly použity nástroje *Subset* a *Ressample*, a následně byly na snímku vypočítány indexy NDVI, MSAVI a EVI2. Výsledná pásma indexů byly exportovány ve formátu TIFF a nahrány do programu ArcGIS Pro.

Pomocí nástroje *Zonal Statistics* (Obr. 25) byla vypočtena průměrná hodnota indexů pro LPIS bloky (Obr. 26), která poté byla pomocí nástroje *Reclassify* překlasifikována podle hodnot kategorií zápoje v Tabulce 18 (Obr. 27). Posledním krokem bylo převedení rastrových vrstev na polygonové pomocí nástroje *Raster to Polygon*.

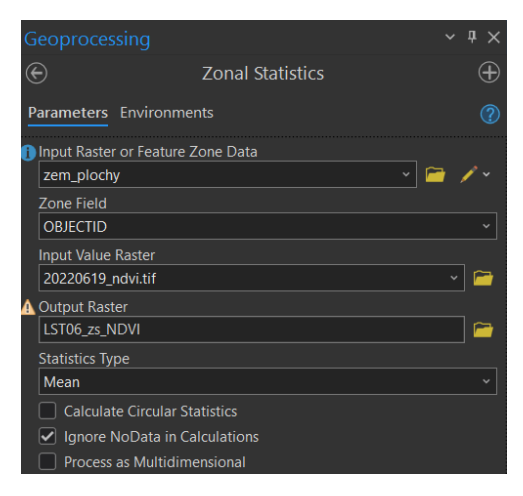

Obr. 25 Nastavení nástroje *Zonal Statistics*

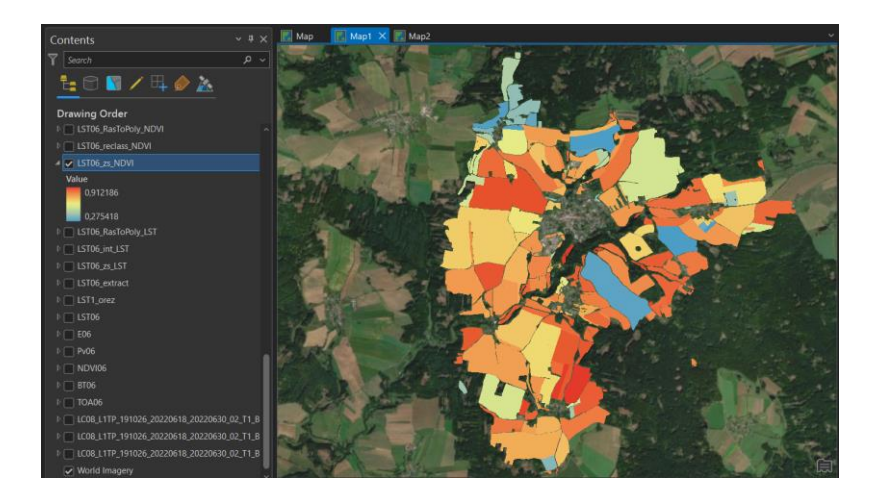

Obr. 26 Průměrné hodnoty indexu NDVI v LPIS blocích

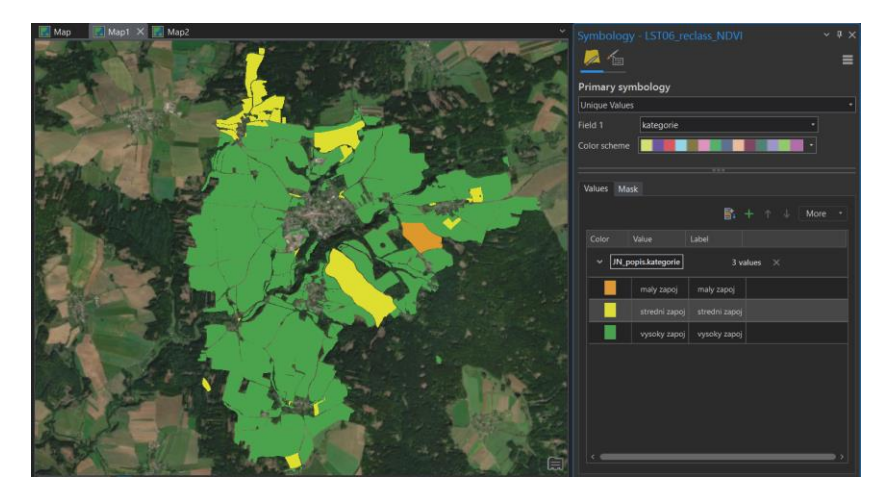

Obr. 27 Kategorie zápoje indexu NDVI v LPIS blocích

### <span id="page-35-0"></span>**4.5.2 Druhá kombinace výpočtů**

Z důvodu analýzy výsledků vegetačních a vlhkostních indexů pro období s malou mírou zápoje byl stažen Sentinel-2 snímek ze dne 10. 10. 2022. V programu SNAP byl upraven pomocí nástrojů *Subset* a *Ressample*, následně byly vypočteny vegetační indexy NDVI, MSAVI a EVI2, které byly exportovány ve formátu TIFF a nahrány do programu ArcGIS Pro.

### **Stanovení kategorií HP**

Byla vytvořena Tabulka 5 obsahující klasifikaci zápoje do tří kategorií podle jeho procentuální hodnoty. Tabulka 6 obsahuje klasifikaci vlhkosti povrchu do stejných tří kategorií. V Tabulce 7 jsou obsaženy kombinace kategorií zápoje a vlhkosti povrchu. Z těchto kombinací vyplývají kategorie hydrologických podmínek např. kombinací ŠP kategorie zápoje s kategorií DB vlhkosti povrchu získáme STR kategorii hydrologických podmínek. Vegetační a vlhkostní indexy rozděleny podle těchto kategorií byly označeny HP a vegetační indexy rozděleny podle kategorií v Tabulce 18 byly označeny JN.

Tabulka 5 Kategorie hodnot zápoje

| Zápoj [%] | Kategorie   |  |  |
|-----------|-------------|--|--|
| $0 - 25$  | Špatná (ŠP) |  |  |

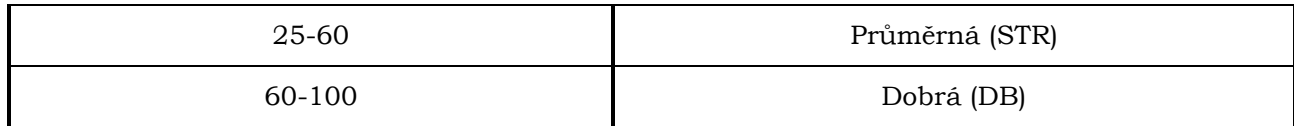

Tabulka 6 Kategorie hodnot vlhkosti povrchu

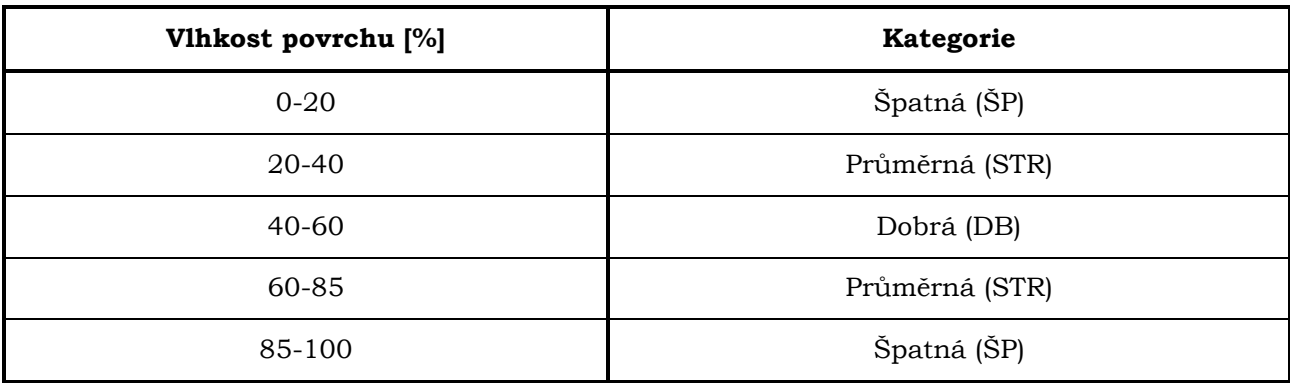

Tabulka 7 Kombinace kategorií zápoje a vlhkosti povrchu

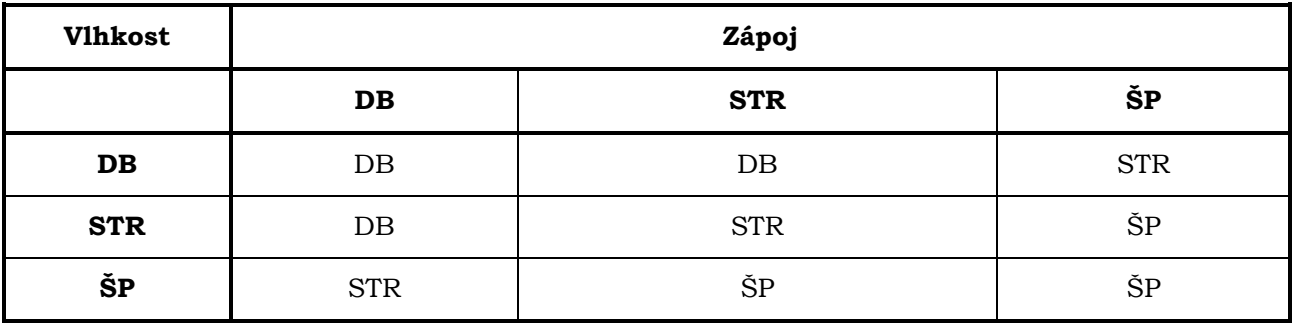

### **Úprava vegetačních indexů a LST**

Indexy vypočtené na snímcích z 19. 6. a 10. 10. byly upraveny v programu ArvGIS Pro pomocí nástroje *Extract by Mask*, do kterého byl jako vstupní rastr použit TIFF soubor výpočtu indexů exportovaný z programu SNAP a jako maska byla použita vrstva LPIS bloků (Obr. 28). Tímto byly získány hodnoty všech indexů v LPIS blocích při zachování heterogenity území. Za stejným účelem byl tento nástroj aplikován na vrstvu z výpočtu LST. Pro zobrazení hodnot v kategoriích HP a JN byl použit nástroj *Reclassify*, pomocí kterého byly hodnoty indexů rozděleny do jednotlivých kategorií. Pro lepší vizualizaci byly vytvořeny popisné tabulky pro HP a JN se slovním popisem kategorií, které byly k vrstvám pomocí nástroje *Joins and Relates* připojeny (Obr. 29).

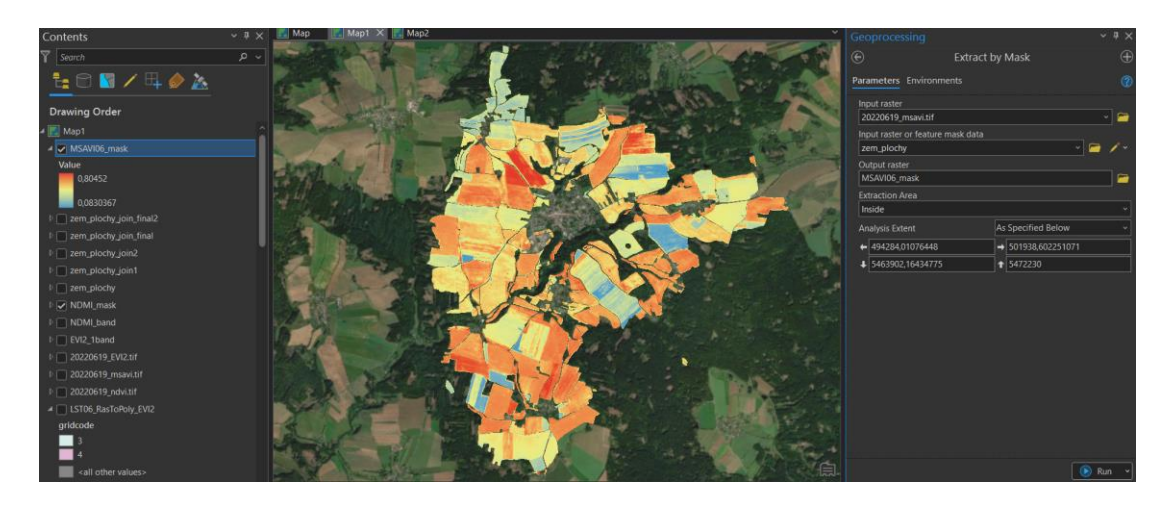

Obr. 28 Extract by Mask z indexu MSAVI pro červen

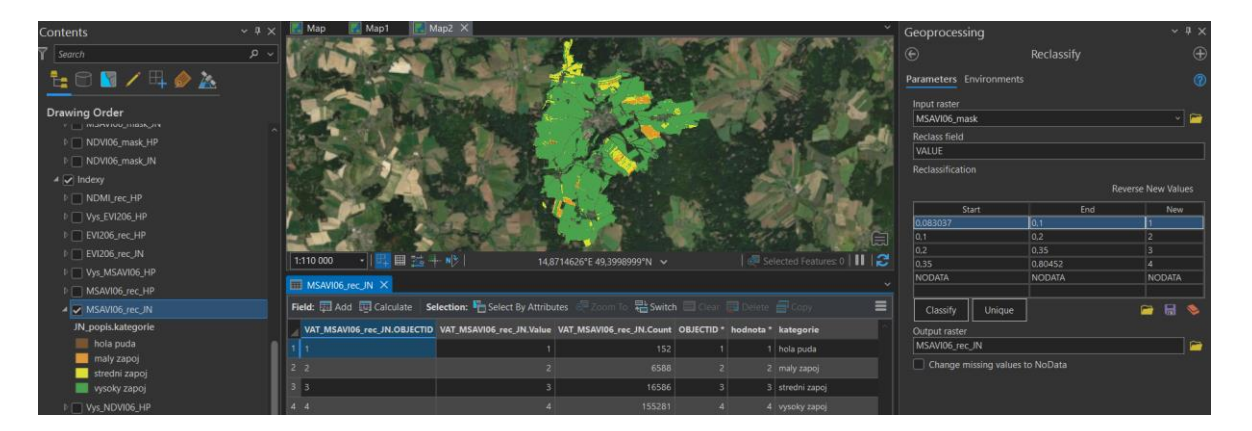

Obr. 29 *Reclassify* z indexu MSAVI pro červen podle kategorií JN

### **Výpočet NDMI**

Na upravených snímcích z 19. 6. a 10. 10. byl v programu SNAP vypočten index NDMI, který byl následně exportován ve formátu TIFF a nahrán do programu ArcGIS Pro. Na vrstvu byl následně použit nástroj *Extract by Mask* podle stejného nastavení jako v Obr. 28, a následně nástroj *Reclasiffy*, pomocí kterého byly hodnoty NDMI převedeny na kategorie HP (Obr. 30). K určení hraničních hodnot kategorií pro index NDMI byla použita rovnice 3, do které minimální a maximální hodnoty indexu vstupovaly z výsledku nástroje *Subset* po použití funkce 2 Sigma pro automatické nastavení rozsahu.

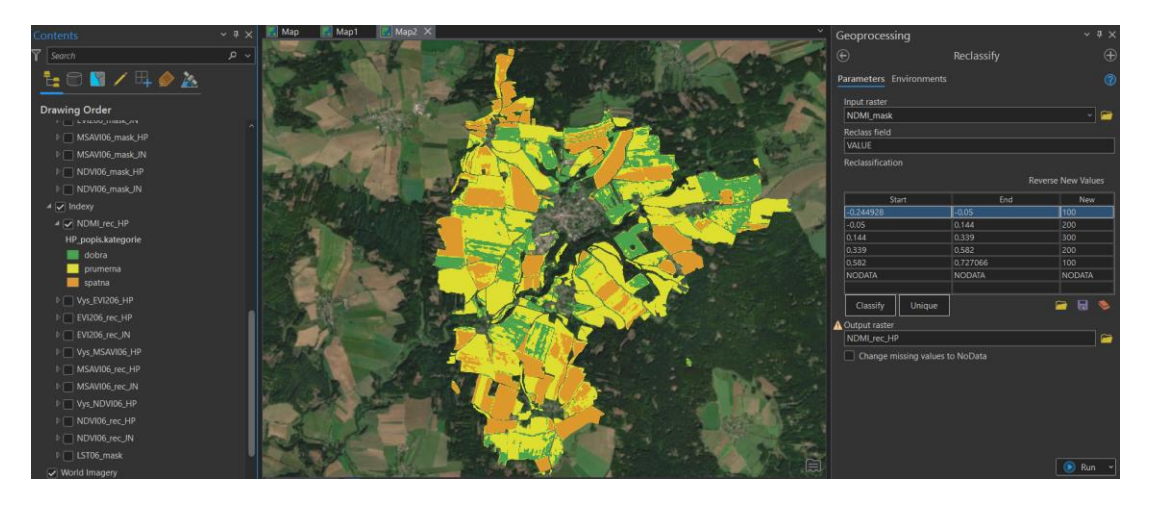

Obr. 30 *Reclassify* z indexu NDMI pro kategorie HP

### **Výpočet kategorií aktuálních hydrologických podmínek**

Pomocí nástroje *Raster Calculator* byly sečteny vrstvy indexů NDVI, MSAVI a EVI2 obsahující HP kategorie zápoje s vrstvou indexu NDMI obsahující HP kategorie vlhkosti půdy pro snímky z 19. 6. a 10. 10 (Obr. 31). K vrstvě byla pomocí nástroje *Joins and Relates* připojena tabulka na Obr. 32 se slovním pojmenováním jednotlivých kategorií, kde jsou v sloupci "hodnota" umístěny jednotlivé typy po součtu a ve sloupci "kategorie" je jejich pojmenování podle Tabulky 7.

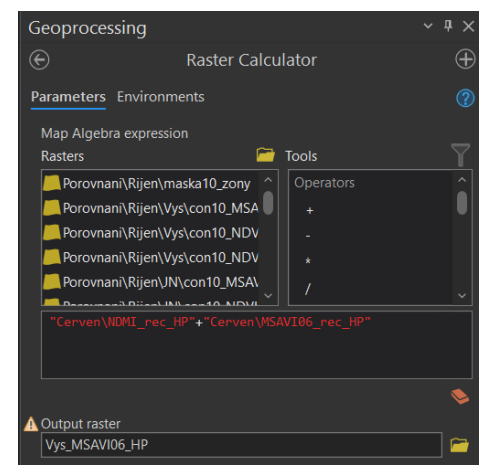

Obr. 31 Výpočet kategorií aktuálních hydrologických podmínek

|                         | OBJECTID * hodnota * kategorie |             |
|-------------------------|--------------------------------|-------------|
| 1                       | ۰                              | 101 spatna  |
| $\overline{2}$          | $\overline{2}$                 | 102 spatna  |
| $\overline{\mathbf{3}}$ | - 3                            | 103 stredni |
| 4A                      |                                | 201 spatna  |
| 5 <sub>5</sub>          |                                | 202 stredni |
| 6 <sub>6</sub>          |                                | 203 dobra   |
| 7 <sub>7</sub>          |                                | 301 stredni |
| 8 <sub>8</sub>          |                                | 302 dobra   |
| 9q                      |                                | 303 dobra   |

Obr. 32 Tabulka pro popis kategorií hydrologických podmínek

### <span id="page-39-0"></span>**4.5.3 Porovnání vegetačních indexů**

Cílem bylo určit které indexy se nejvíce shodují, a zda lze identifikovat blok, ve kterém jsou největší rozdíly. K tomuto byly využity vypočtené vrstvy indexů s JN a HP kategoriemi.

### **Celková shoda**

K výpočtu shody indexů byl použit nástroj *Raster Calculator* v programu ArcGIS Pro. Porovnávání vrstev indexů probíhalo za použití podmínky Con, která porovnává hodnoty dvou vstupních rastrů a přiřadí uživatelem stanovené hodnoty shodujícím se a neshodujícím se pixelům (Obr. 33)

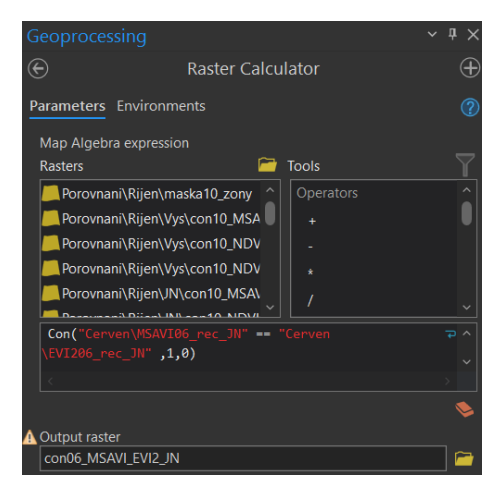

Obr. 33 Podmínka Con v Raster Calculator

Výsledná vrstva na Obr. 34 zobrazuje oblasti, kde se indexy shodovaly. Pro shodující se pixely byla nastavena hodnota 1 (zeleně) a pro neshodující se pixely byla nastavena hodnota 0 (červeně). Údaje v atributové tabulce těchto vrstev obsahují počet shodných a neshodných pixelů. Z těchto údajů byla vypočtena procentuální shoda mezi jednotlivými indexy v kategoriích JN a HP pro snímky z 19. 6. (Tabulka 8) a 10. 10. (Tabulka 9).

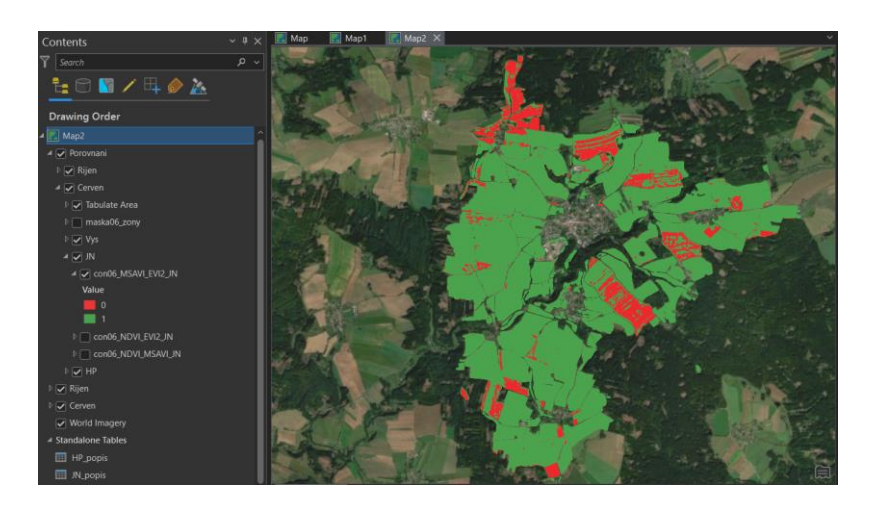

Obr. 34 Výsledná vrstva z porovnání indexů

Tabulka 8 Celková shoda indexů pro snímek z 19. 6.

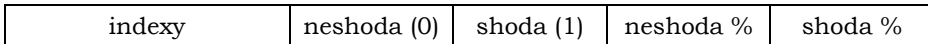

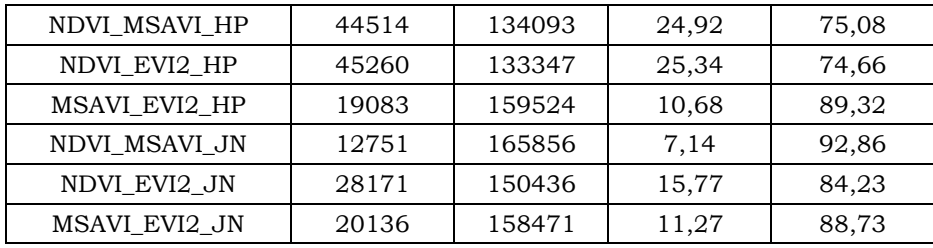

Tabulka 9 Celková shoda indexů pro snímek z 10. 10.

| indexy        | neshoda (0) | shoda $(1)$ | neshoda % | shoda % |
|---------------|-------------|-------------|-----------|---------|
| NDVI MSAVI HP | 89849       | 88758       | 50,31     | 49,69   |
| NDVI_EVI2_HP  | 105564      | 73043       | 59,10     | 40,90   |
| MSAVI EVI2 HP | 27086       | 151521      | 15,17     | 84,83   |
| NDVI_MSAVI_JN | 31622       | 146985      | 17,70     | 82,30   |
| NDVI EVI2 JN  | 58869       | 119738      | 32,96     | 67,04   |
| MSAVI EVI2 JN | 83000       | 95607       | 46,47     | 53,53   |

### **Shoda kategorií**

Cílem bylo určit jak moc se indexy v jednotlivých JN a HP kategoriích zápoje shodují a najít index, který nejlépe určuje kategorie zápoje. Z předchozích výpočtů bylo zjištěno, že indexy MSAVI a EVI2 jsou si podobné. Na základě tohoto byly vytvořeny vrstvy pomocí nástroje *Reclassify*, která z vrstev porovnání indexů NDVI a MSAVI pro snímky z 19. 6. a 10. 10. odstranila všechny neshodující se indexy (Obr 34). Tímto procesem byly získány pixely, ve kterých se shodují všechny indexy v jednotlivých snímcích. Tato vrstva byla použita v nástroji *Extract by Mask*, který byl proveden pro všechny vypočtené indexy, aby z nich byly eliminovány pixely, ve kterých nedochází ke shodě.

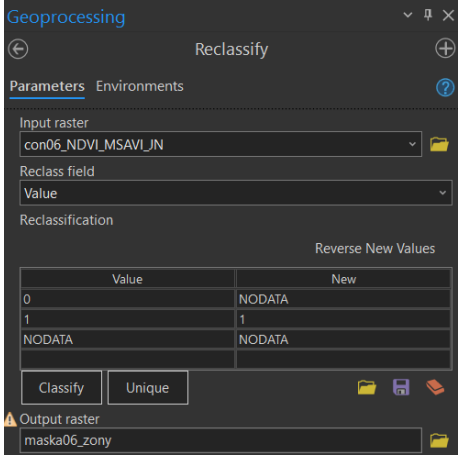

Obr. 35 Vytvoření vrstvy shody všech indexů

Vrstvy vytvořené pomocí nástroje *Extract by Mask* vstupovaly do nástroje *Tabulate area*, pomocí kterého byly získány údaje o počtu shodných pixelů v JN a HP kategoriích zápoje. V Tabulce 10 je ukázka výsledku porovnání indexů NDVI a MSAVI pro HP kategorie zápoje. Do výpočtu vždy vstupovaly vrstvy obou indexů kvůli jejich rozdílnému zařazování do kategorií. Tímto postupem byly získány podrobnější data o shodě jednotlivých indexů než v předchozím kroku.

| Zóny podle NDVI |                  |           |                 |           |  |  |  |  |  |
|-----------------|------------------|-----------|-----------------|-----------|--|--|--|--|--|
| kategorie       | neshoda (0)      | shoda (1) | neshoda<br>$\%$ | shoda $%$ |  |  |  |  |  |
| spatna $(1)$    | 100              | 333800    | 0,03            | 99,97     |  |  |  |  |  |
| prumerna (2)    | 132400           | 1250500   | 9,57            | 90,43     |  |  |  |  |  |
| dobra (3)       | 4252700          | 10616100  | 28,60           | 71,40     |  |  |  |  |  |
|                 | Zóny podle MSAVI |           |                 |           |  |  |  |  |  |
| kategorie       | neshoda (0)      | shoda (1) | neshoda<br>$\%$ | shoda $%$ |  |  |  |  |  |
| spatna $(1)$    | 132400           | 333800    | 28,40           | 71,60     |  |  |  |  |  |
| prumerna (2)    | 4252700          | 1250500   | 77,28           | 22,72     |  |  |  |  |  |
| dobra (3)       |                  | 10616100  | 0,00            | 100,00    |  |  |  |  |  |

Tabulka 10 Shoda kategorií zápoje

## <span id="page-42-0"></span>**5 VÝSLEDKY**

### <span id="page-42-1"></span>**5.1 Zhodnocení použití Arduino vlhkostního senzoru**

Výdrž baterií by byl v použití na zemědělské ploše velký problém z důvodu krátkého měření a nutnosti výměny baterií. Výdrž byla ovlivněna nízkými teplotami v období snímání a také vysokým odběrem, které má největší spotřebu ze všech možných variant Arduina (diyi0t.com, 2021). Existují určité programové a hardwarové způsoby, jak snížit spotřebu, ale to již neodpovídá nenáročnosti na odborné znalosti. Dalším problémem je přesnost vlhkostního senzoru, který v porovnání se senzorem Teros 12 určoval vlhkost půdy až o 40 % vyšší. Výsledkem je, že takto naprogramované Arduino Uno a jeho modely nejsou vhodné k monitorování vlhkosti půdy na zemědělských plochách.

### <span id="page-42-2"></span>**5.2 Porovnání výpočtu vlhkostních indexů**

Cílem zde bylo zjistit které indexy jsou nejpřesnější a které dosahují podobných hodnot, díky čemu by bylo možno vyřadit indexy jejichž hodnoty by se výrazně lišily od hodnot ostatních indexů nebo hodnot naměřených senzorem. Výsledky předchozích výpočtů byly spolu s hodnotami ze senzoru pro dny pořízení snímků seskupeny do tabulky (Tabulka 11 a Tabulka 12), kde byly porovnávány mezi sebou.

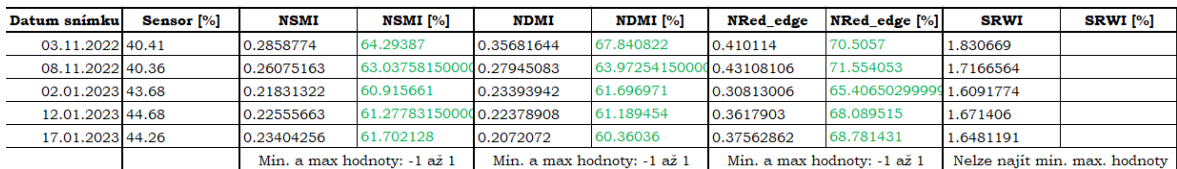

Tabulka 11 Výsledky výpočtů vlhkostních indexů 1

Tabulka 12 Výsledky výpočtů vlhkostních indexů 2

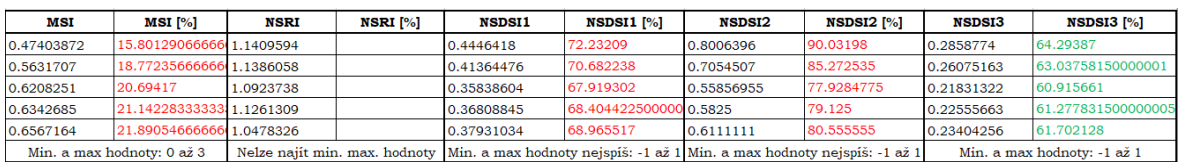

Zelené hodnoty značí, že u těchto indexů byly nalezeny minimální a maximální hodnoty; červené hodnoty značí, že u těchto indexů nebylo možné určit jejich minimální a maximální hodnoty.

Minimální a maximální hodnoty některých indexů nebyly nalezeny, a proto je u těchto indexů sloupec s procentuální hodnotou prázdný. Jelikož u těchto indexů nemohla být hodnocena jejich přesnost vůči senzoru, byla hodnocena relativní změna jejich hodnot vůči změně hodnot ze senzoru. Takže při nižší hodnotě vlhkosti půdy bylo očekáváno, že hodnoty indexu budou nižší než hodnoty při vyšší vlhkosti půdy. Zelená čísla znamenají, že u těchto indexů byla jejich minimální a maximální hodnota jednoznačně uvedena, zatímco červená čísla znamenají, že uváděné hodnoty se v literatuře různily.

Při porovnání hodnot indexů mezi sebou vycházejí NSMI, NDMI, NSDSI3 podobně, stejně jako NRed\_edge s NSDSI1. Porovnávání procentuálních hodnot indexů s hodnotami ze senzoru probíhalo tak, že byla vzata hodnota indexu v pixelu, kde se nacházel senzor a ta byla přepočtena a porovnána se senzorem. Při porovnání procentuálních hodnot indexů bylo zjištěno, že minimální rozdíl hodnot mezi senzorem a indexy je 20 %. Takto nepřesné hodnoty indexů mohou být ovlivněny zápojem nebo dalšími rušivými prvky, jako jsou stromy a ploty, které ovlivňují hodnoty jednotlivých pásem Sentinel-2 kvůli jejich prostorovému rozlišení. Další příčinou mohou být moc malé rozdíly hodnot vlhkosti půdy, které indexy nejsou schopny zachytit. Toto je ale nepravděpodobné, protože hodnoty indexů by v takovémto případě zůstávaly stejné, nebo by se měnily jen nepatrně. Zde se však hodnoty indexů mění nejméně o 4 % a zároveň jejich změna neodpovídá změně vlhkosti půdy.

Na základě těchto výpočtů nelze určovat přesnost indexů ani některé z nich vyřadit, jelikož jsou hodnoty ovlivněny mnoha vnějšími faktory a jejich přesnost nelze garantovat. Výsledkem tudíž je, že indexy nelze použít v nehomogenním prostředí a na tak malém území, jako je zahrada rodinného domu. Při tomto kroku byl odzkoušen postup zpracování snímků a výpočtu indexů.

### <span id="page-43-0"></span>**5.3 Výsledky z měření vlhkosti v Černovicích**

### **Snímek z 13. 4. 2022**

Tabulka 15 a Tabulka 16 ukazuje, že na tomto snímku se hodnoty indexů více přibližují hodnotám ze senzoru. Největší shoda hodnot je u indexů NDMI a NRed\_edge za použití minimálních a maximálních hodnot z funkce 2 sigma pro automatické nastavení rozsahu.

Tabulka 13 Tabulka vlhkostních indexů pro 13. 4. 2022 1

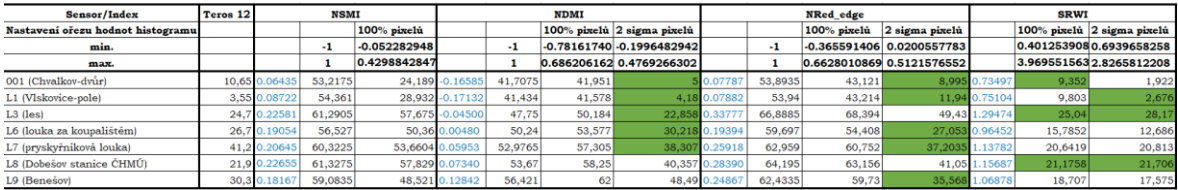

Tabulka 14 Tabulka vlhkostních indexů pro 13. 4. 2022 2

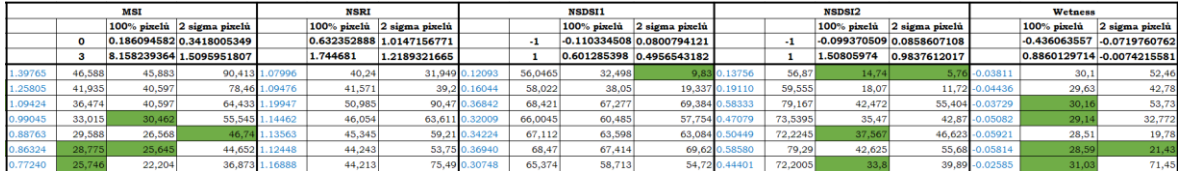

#### **Snímek z 20. 5. 2022**

Výsledkem je Tabulka 13 a Tabulka 14. Ve sloupci A jsou od řádku 5 níže označení míst, na kterých probíhalo měření vlhkosti. Ve sloupci B jsou hodnoty ze senzoru Teros 12 pro jednotlivé místa měření. U jednotlivých indexů modré písmo značí hodnotu indexu v pixelu pro dané místo měření, černé písmo značí procentuální hodnoty vlhkosti indexu po přepočtu podle minimálních a maximálních hodnot z řádků 3 a 4 a zeleně obarvené buňky hodnotu, která je v rozsahu ± 5 % od hodnot vlhkosti ze senzoru.

| Sensor/Index                      | Teros 12 |               |       | <b>NSMI</b> |                            |               | <b>NDMI</b> |                |               | <b>NRed</b> edge |                |               | <b>SRWI</b> |                            |
|-----------------------------------|----------|---------------|-------|-------------|----------------------------|---------------|-------------|----------------|---------------|------------------|----------------|---------------|-------------|----------------------------|
| Nastavení ořezu hodnot histogramu |          |               |       |             | 100% pixelů 2 sigma pixelů |               |             | 2 sigma pixelù |               |                  | 2 sigma pixelù |               |             | 100% pixelů 2 sigma pixelů |
| min.                              |          |               | -1    |             | -0.040321558 0.070657978   |               | $^{\circ}$  | -0.1434594479  |               | $-1$             | 0.0156082772   |               |             | $-0.08247422$ 0.7875887589 |
| max.                              |          |               |       |             | 0.471584051 0.3766015655   |               |             | 0.5551288472   |               |                  | 0.6299370751   |               |             | 4.7596154213.5680074226    |
| 001 (Chvalkov-dvůr)               |          | 10.65 0.27902 | 63.96 | 62,38       |                            | 68.1 0.29615  | 64.81       |                | 62,93 0.48279 | 74.14            |                | 76.05 2.29539 | 49.11       | 54,23                      |
| L1 (Vlskovice-pole)               |          | 3.55 0.26690  | 63,35 | 60,02       |                            | 64,14 0.24592 | 62.3        |                | 55.73 0.40746 | 70,37            |                | 63.79 1.79899 | 38,86       | 36,38                      |
| $L3$ (les)                        |          | 24.7 0.31662  | 65.83 | 69,73       |                            | 80.39 0.20226 | 60,11       |                | 49.49 0.46984 | 73,5             |                | 73.94 2.16505 | 46,42       | 49,54                      |
| L6 (louka za koupalištěm)         |          | 26.7 0.33452  | 66.73 | 73.22       |                            | 86.25 0.47348 | 73.67       |                | 88.31 0.54606 | 77.3             |                | 86,35 2,76269 | 58.76       | 71,04                      |
| L7 (pryskyřníková louka)          |          | 41.2 0.34245  | 67.12 | 74,77       |                            | 88,84 0.42788 | 71.39       |                | 81,78 0.50457 | 75.23            |                | 79.59 2.58867 | 55.17       | 64,78                      |
| L8 (Dobešov stanice ČHMÚ)         |          | 21,9 0.31425  | 65.71 | 69.27       |                            | 79.62 0.40420 | 70.21       |                | 78,4 0.54259  | 77.13            |                | 85,78 2.47614 | 52,84       | 60,73                      |
| L9 (Benesov)                      |          | 30.3 0.33629  | 66.81 | 73,57       |                            | 86,82 0.2587  | 62,94       |                | 57.57 0.34179 | 67,09            |                | 53,1 1.53276  | 33,36       | 26,8                       |

Tabulka 15 Tabulka vlhkostních indexů pro 20. 5. 2022 1

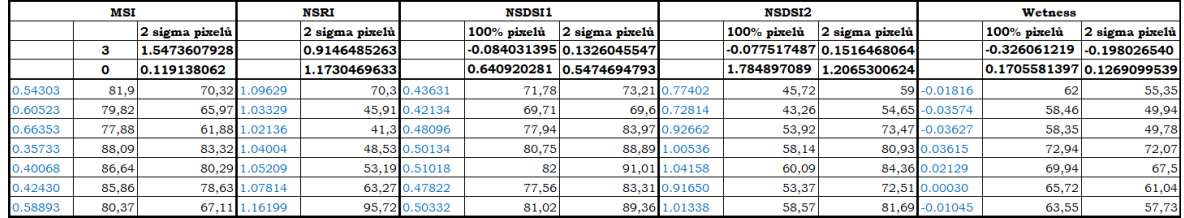

Tabulka 16 Tabulka vlhkostních indexů pro 20. 5. 2022 2

Hodnoty indexů se s hodnotami ze senzoru opět neshodují, a proto zde nebyly porovnávány mezi sebou kvůli nedostatečně důvěryhodným výsledkům. Nepřesnosti mohou být opět způsobeny vysokým zápojem na místech měření.

### **Zápoj na snímcích**

Pro zjištění vlivu zápoje byl pro každý snímek spočítán index NDVI, jehož hodnoty byly následně rozděleny do kategorií podle Tabulky 18. Na Obr. 36 pásmo NDVI reprezentuje zápoj pro snímek z 13. 4. a pásmo NDVI1 reprezentuje zápoj pro snímek z 20. 5. Po vizuálním porovnání je vidět, že 20. 5. byl zápoj výrazně vyšší, což také dokazuje porovnání histogramu těchto dvou pásem na Obr. 37. Tabulka 17 ukazuje procentuální hodnoty zápoje v jednotlivých místech měření pro oba snímky. Z tabulky vyplývá, že nárůst zápoje na místech měření za období od 13. 4. 2022 do 20. 5. 2022 byl přibližně 30 %. Tento nárůst mohl ovlivnit hodnoty vlhkostních indexů.

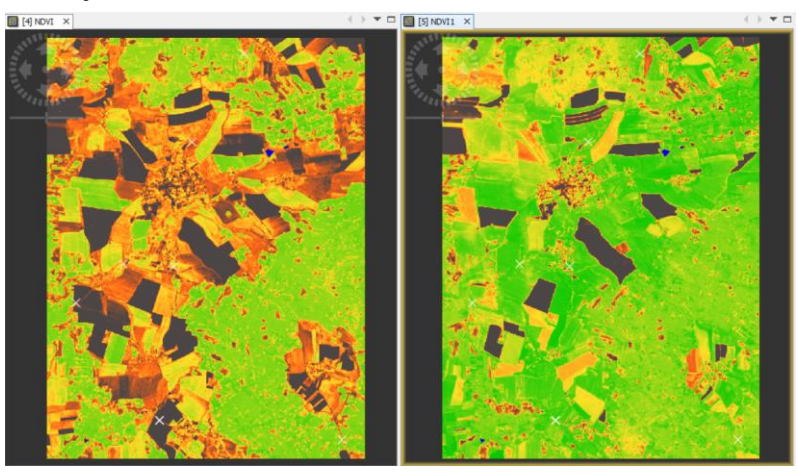

Obr. 36 Vizuální porovnání zápoje

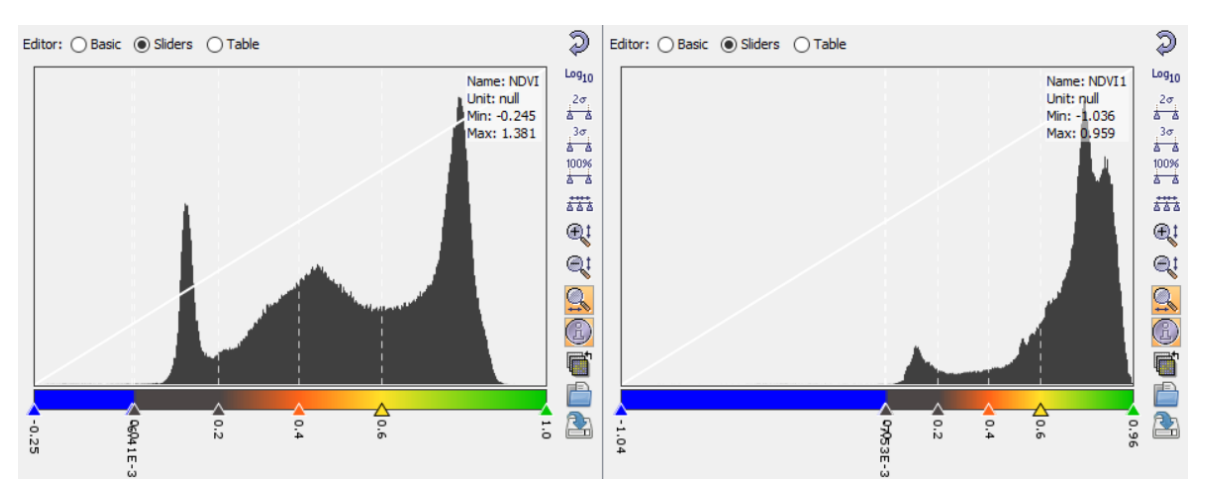

Obr. 37 Porovnání histogramů

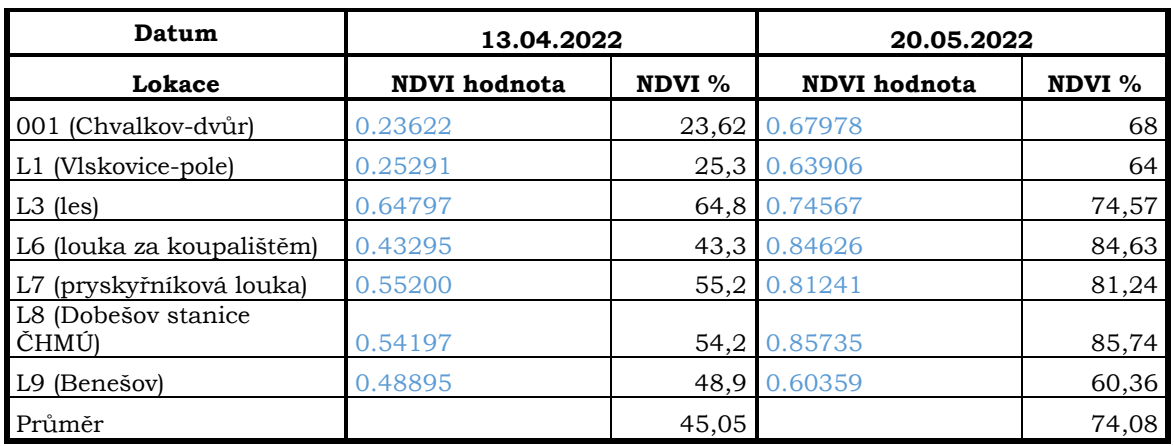

Tabulka 17 Tabulkové porovnání zápoje

### <span id="page-45-0"></span>**5.4 Výsledek určování kategorií zápoje**

Cílem bylo, aby se hodnoty kategorií z terénního měření a indexů co nejvíce shodovaly, a zároveň aby indexy co nejlépe vystihly proměnlivost zápoje. Tohoto bylo docíleno porovnáváním hodnot indexu ve stejném pixelu, kde proběhlo terénní měření a visuálním posuzováním proměnlivosti zápoje zobrazovanou indexem. K posuzování byla využita i znalost okolí místa, kde probíhalo měření.

Tabulka 18 obsahuje hodnoty kategorií pro jednotlivé indexy. Červeně označené buňky znamenají, že index tyto kategorie nerozlišuje dostatečně dobře, žluté označení znamenají dostatečně dobré rozlišování a zelené označení znamená výborné rozlišování. Můžeme vidět, že jednotlivé kategorie zápoje jsou nejlépe vystihovány indexy NDVI a MSAVI, kdy u obou indexů je horší rozlišovací schopnost pouze v nejvyšším stupni zápoje.

| Index         | <b>NDVI</b>         | EVI <sub>2</sub>                 | LAI                                                                                    | <b>TSAVI</b> | <b>MSAVI</b>  |
|---------------|---------------------|----------------------------------|----------------------------------------------------------------------------------------|--------------|---------------|
| <b>Vzorec</b> | NIR-<br>RED/NIR+RED | $2.4*$ (NIR-<br>$RED/NIR+RED+1)$ | <b>SNAP</b>                                                                            | <b>SNAP</b>  | <b>SNAP</b>   |
| Voda          | $min - 0$           |                                  | nelze dobře rozlišit vodu nelze dobře rozlišit vodu Hodnoty naprosto nesedí min - 0,01 |              |               |
| holá půdá     | $ 0 - 0, 2 $        | $0 - 0.06$                       | $0 - 0.16$                                                                             |              | $ 0,01 - 0,1$ |
| malý zápoj    | $0.2 - 0.4$         | $0,06 - 0,12$                    | $0,16 - 0,5$                                                                           |              | $0,1 - 0,2$   |
| střední zápoj | $0.4 - 0.6$         | $0,12 - 0,2$                     | $0.5 - 0.9$                                                                            |              | $0.2 - 0.35$  |
| vysoký zápoj  | $0,6 - 1$           | $0.2 - max$                      | $0.9 - max$                                                                            |              | $0.35 - max$  |

Tabulka 18 Hodnoty kategorií vegetačních indexů

### <span id="page-46-0"></span>**5.5 Výsledky výpočtu evaporace**

#### **Podle Ivanovova**

Pro měsíc květen v roce 2022 byla průměrná teplota vzduchu 13,7 °C a průměrná relativní vlhkost vzduchu 68 %. S těmito údaji bylo určeno, že potenciální evapotranspirace byla 86,27 mm (Tabulka 19).

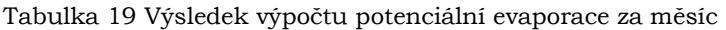

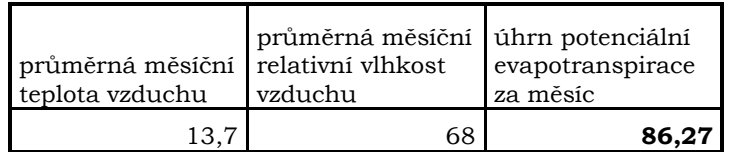

#### **Podle Thornthwaita**

Pro měsíc květen v roce 2022 byla průměrná teplota vzduchu 13,7 °C, teplotní index 30,11, koeficient a 1,12 a výsledná potenciální evaporace za ideální měsíc 8,74 (Tabulka 20).

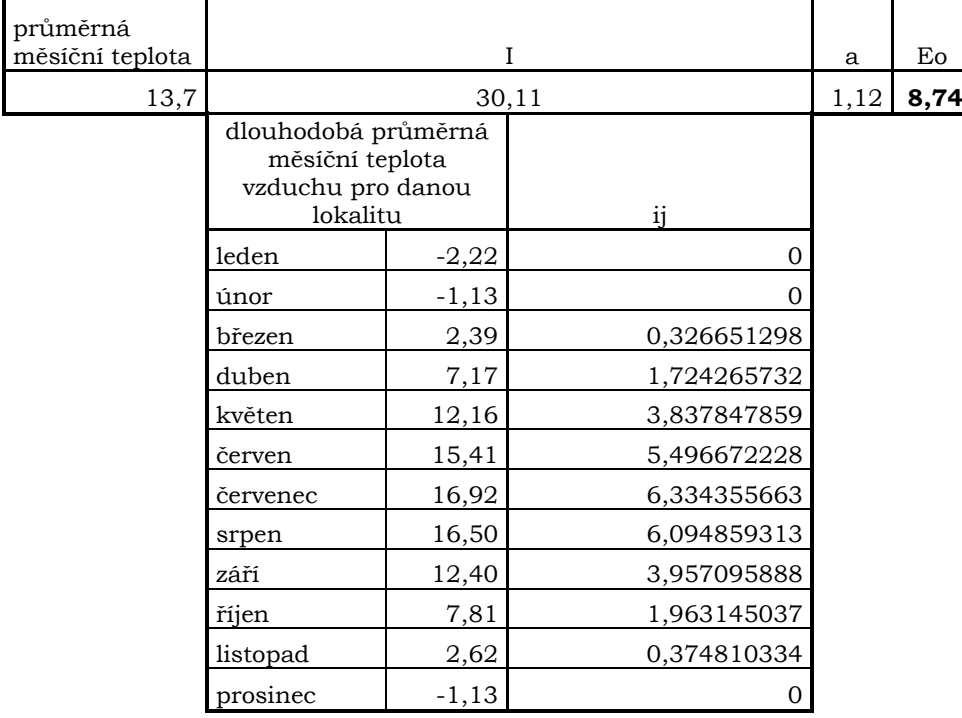

Tabulka 20 Výsledek výpočtu potenciální evapotranspirace za ideální měsíc

### <span id="page-46-1"></span>**5.6 Výsledky výpočtu LST**

#### **Pro snímek 1. 5. 2022**

Výsledek na Obr. 38 ukázal, že velká část území byla podchlazená, anebo pokrytá oblačností. Zobrazované hodnoty navíc nekopírovaly ráz krajiny. Po vizuální analýze snímku ve viditelném spektru na Obr. 39 bylo zjištěno, že tento snímek měl poškozené pixely, což zapříčinilo chybné hodnoty ve výsledku výpočtu, který nelze použít k dalšímu vyhodnocování.

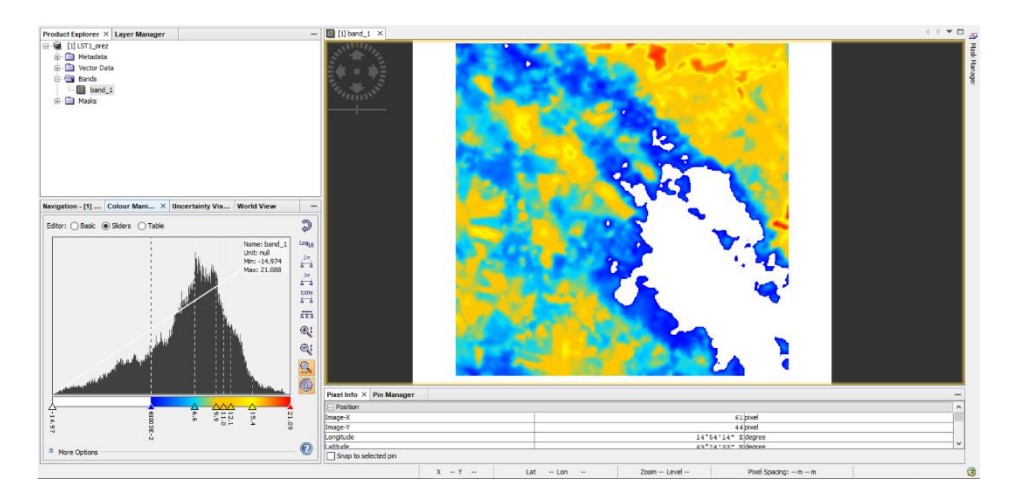

Obr. 38 LST kategorie zobrazené v programu SNAP

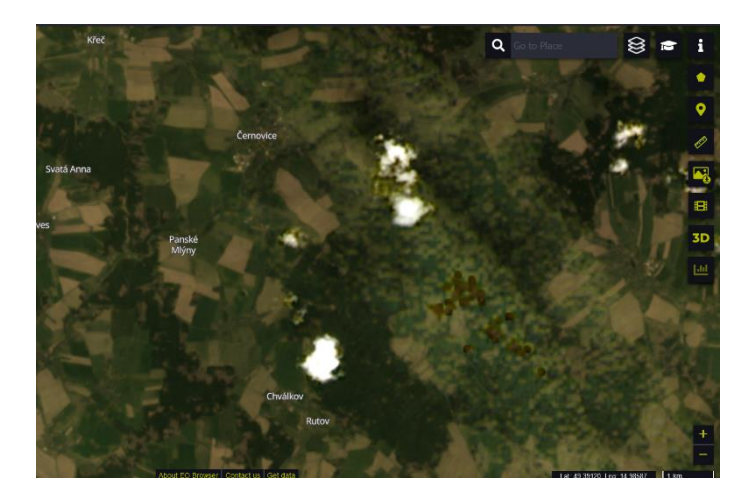

Obr. 39 Snímek z 1. 5. 2022 ve viditelném spektru

### **Pro snímek 18. 6. 2022**

Zde se již hodnoty pohybovaly v očekávaných rozmezích a jejich hranice kopírovaly ráz krajiny. Zároveň se vyšší hodnoty LST objevovaly tam, kde byly nízké hodnoty NDVI v souladu s předpokladem, že plochy s nižším zápojem mají vyšší LST.

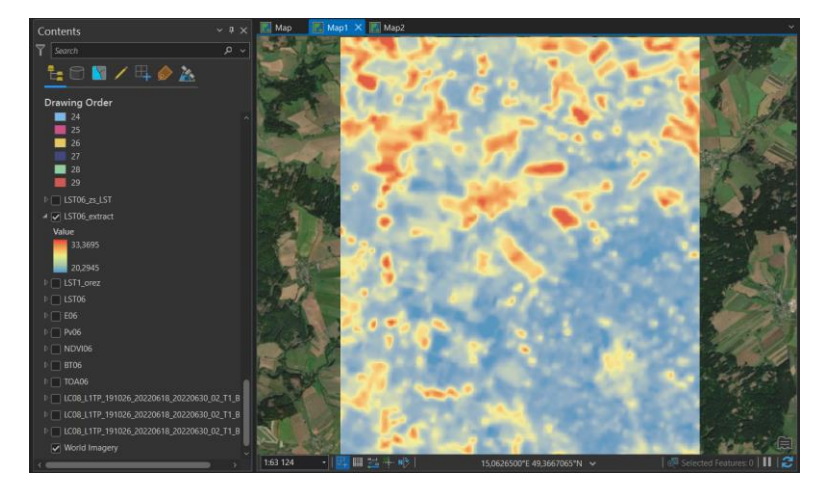

Obr. 40 LST pro datum 18. 6. 2022

### <span id="page-48-0"></span>**5.7 Výsledek první kombinace výpočtů**

Pomocí nástroje *Spatial Join* byly všechny vrstvy spojeny do jedné. Tato finální vrstva na Obr. 41 obsahuje průměry ze všech indexů, a také z výpočtu LST. Výhodou je, že jsou všechny informace obsaženy v jedné vrstvě, ovšem velkou nevýhodou při takovémto zpracování je ztráta informace o heterogenitě území, která je pro tuto práci klíčová. Z tohoto důvodu výsledek tohoto postupu nebyl použit pro závěrečné vyhodnocování kategorií aktuálních hydrologických podmínek.

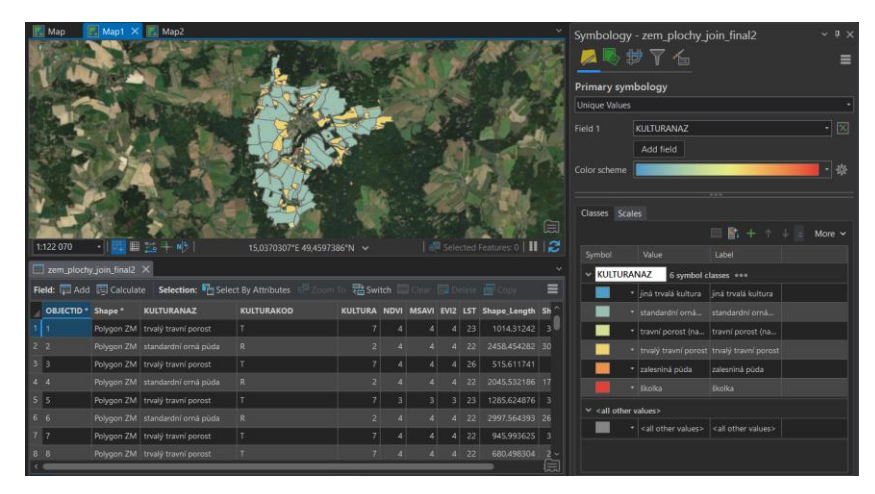

Obr. 41 Výsledná vrstva po spojení všech dat

### <span id="page-48-1"></span>**5.8 Výsledek druhé kombinace výpočtů**

Výsledkem byly vrstvy obsahující kategorie hydrologických podmínek za použití jednotlivých vegetačních indexů a vlhkostního indexu NDMI (Obr. 42)

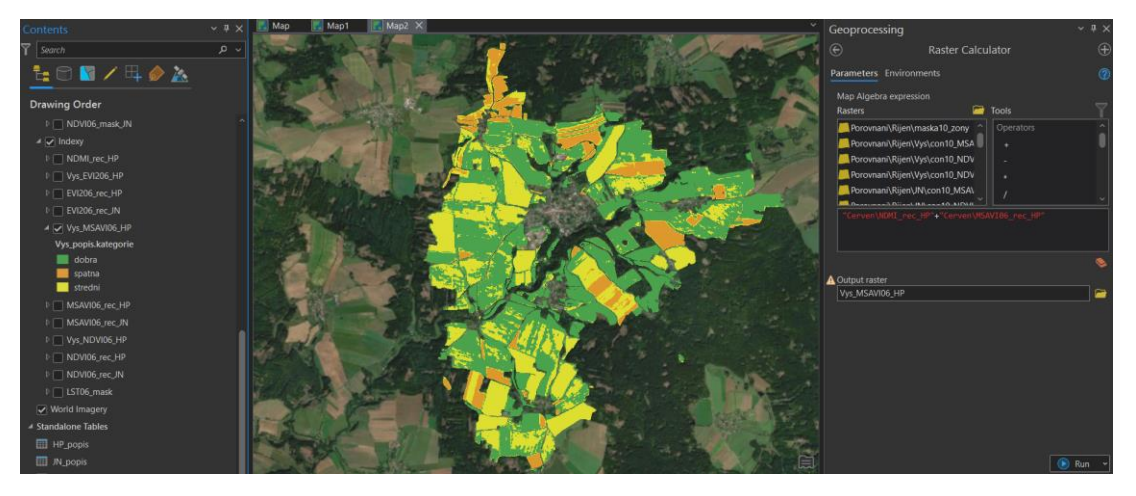

Obr. 42 Výsledná vrstva kategorií aktuálních hydrologických podmínek

### <span id="page-48-2"></span>**5.9 Výsledek porovnání vegetačních indexů**

Při porovnávání indexů bylo zjištěno, že NDVI a MSAVI určovaly kategorie zápoje nejpřesněji. Důležitá je především přesnost v nízkých kategoriích zápoje, které lépe určoval MSAVI. Z tohoto důvodu byl tento index vybrán pro stanovování zápoje.

### <span id="page-49-0"></span>**5.10 Výsledný postup**

Navrhovaný postup pro stanovení aktuálních hydrologických podmínek se skládá ze tří kroků:

### **I. Stanovení míry přítomnosti vegetační složky**

- Výpočet vegetačního indexu MSAVI
- Rozdělení jeho hodnot do kategorií podle Tabulky 5

**MÍRA ZÁPOJE** Černovice, 19. 6. 2022

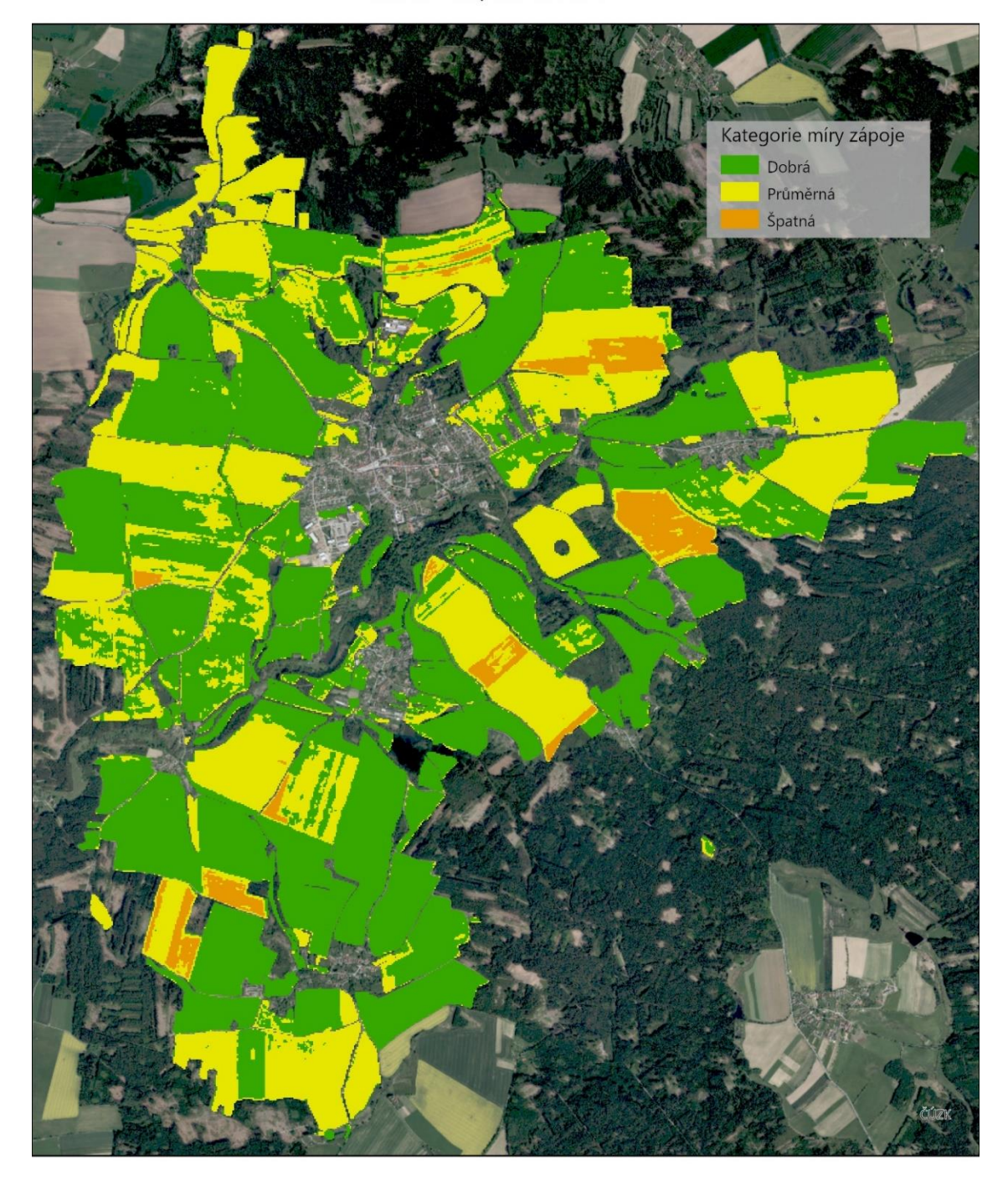

Obr. 43 Míra zápoje pro 19. 6. 2022

## **MÍRA ZÁPOJE**

Černovice, 10. 10. 2022

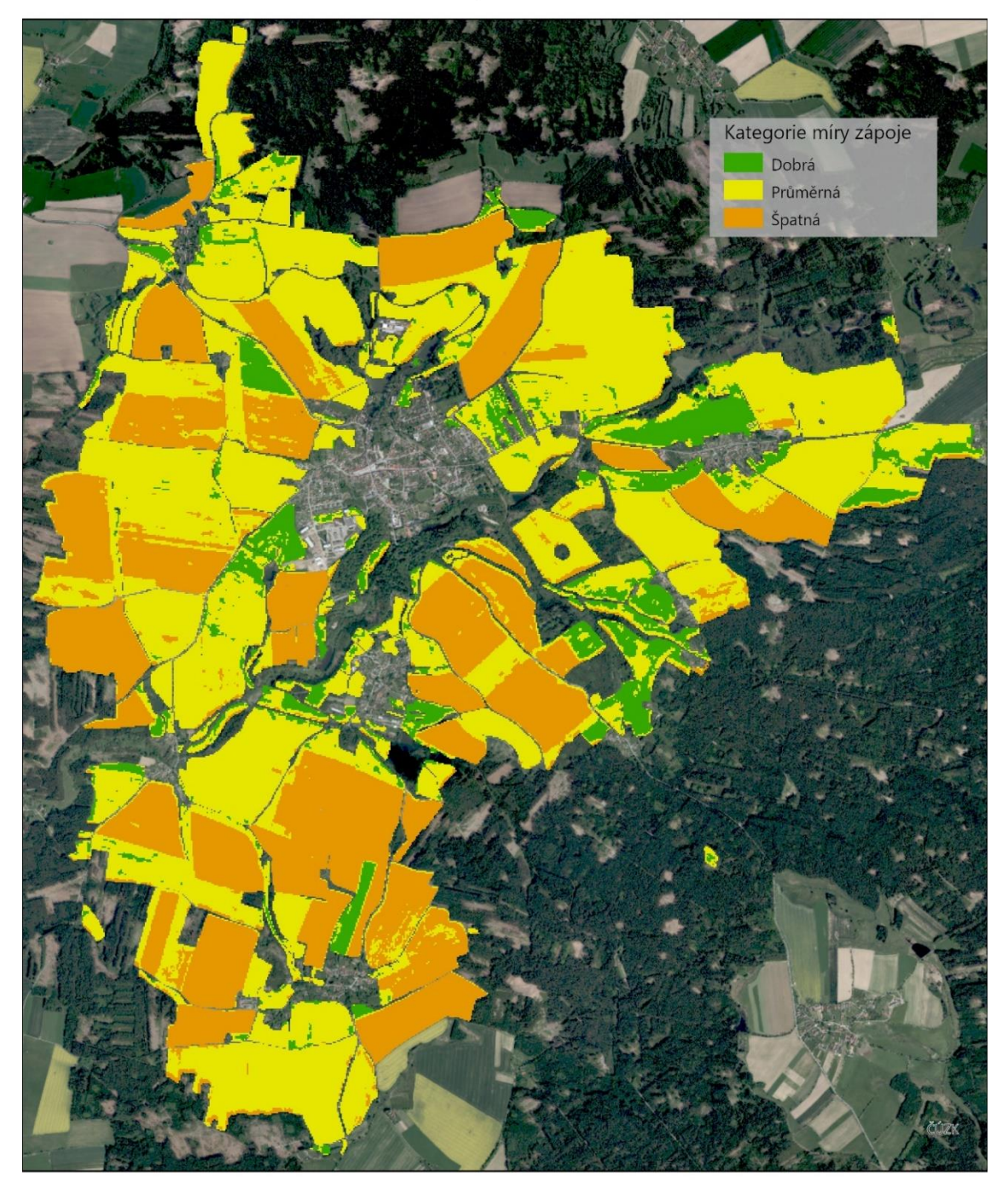

 $2 km$ 

Jakub NYTRA Olomouc, 2023

Obr. 44 Míra zápoje pro 10. 10. 2022

### **II. Stanovení aktuální vlhkosti povrchové vrstvy**

- Výpočet vlhkostního indexu NDMI
- Rozdělení jeho hodnot do kategorií podle Tabulky 6

# **VLHKOST PŮDY**

Černovice, 19. 6. 2022

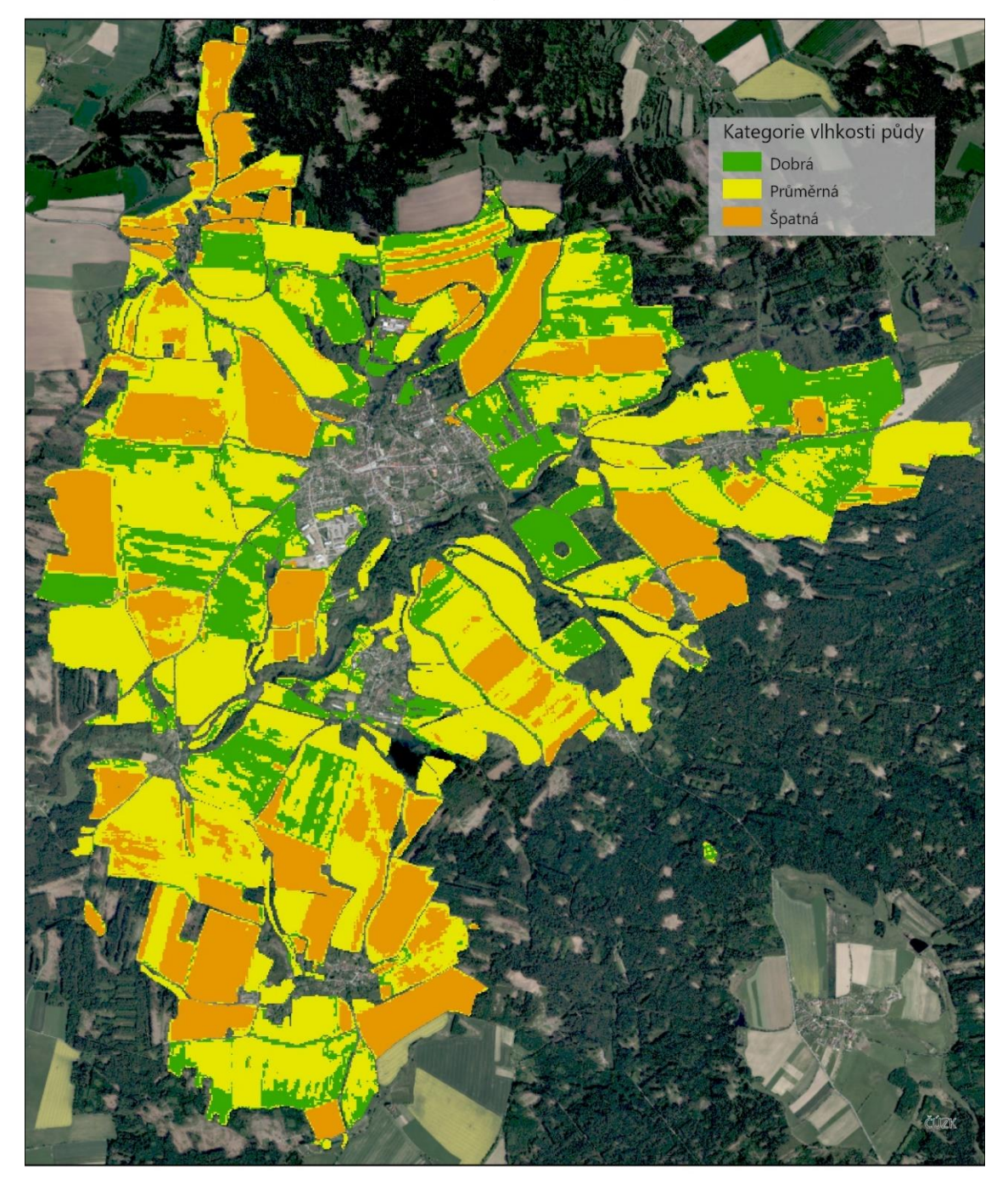

 $2 km$ 

Jakub NYTRA<br>Olomouc, 2023

Obr. 45 Vlhkost půdy 19. 6. 2022

## **VLHKOST PŮDY**

Černovice, 10. 10. 2022

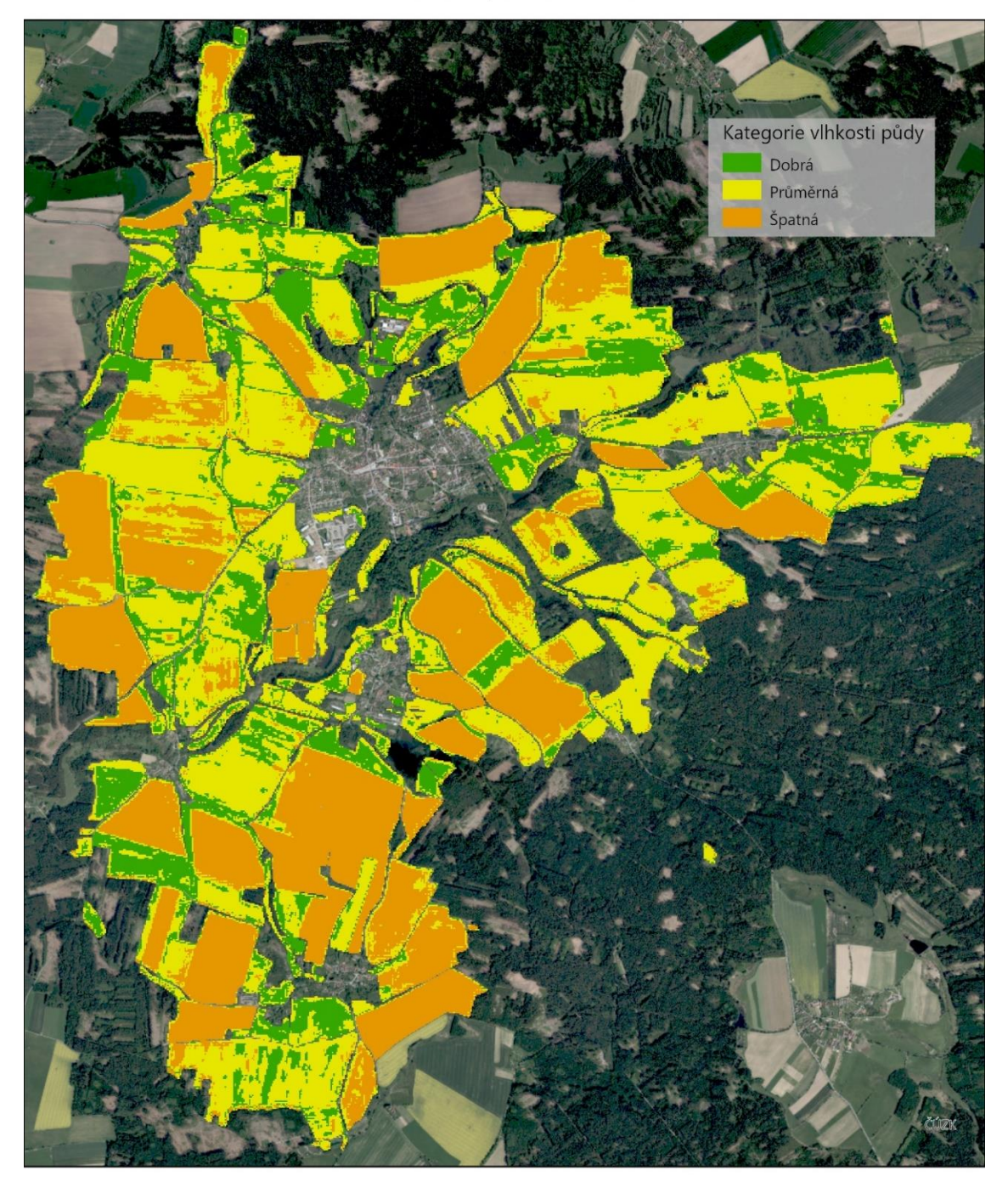

 $2 km$ 

Jakub NYTRA Olomouc, 2023

Obr. 46 Vlhkost půdy 10. 10. 2022

### **III. Výpočet aktuálních hydrologických podmínek**

• Kombinace kategorií vlhkosti a zápoje podle Tabulky 7

# AKTUÁLNÍ HYDROLOGICKÉ PODMÍNKY

Černovice, 19. 6. 2022

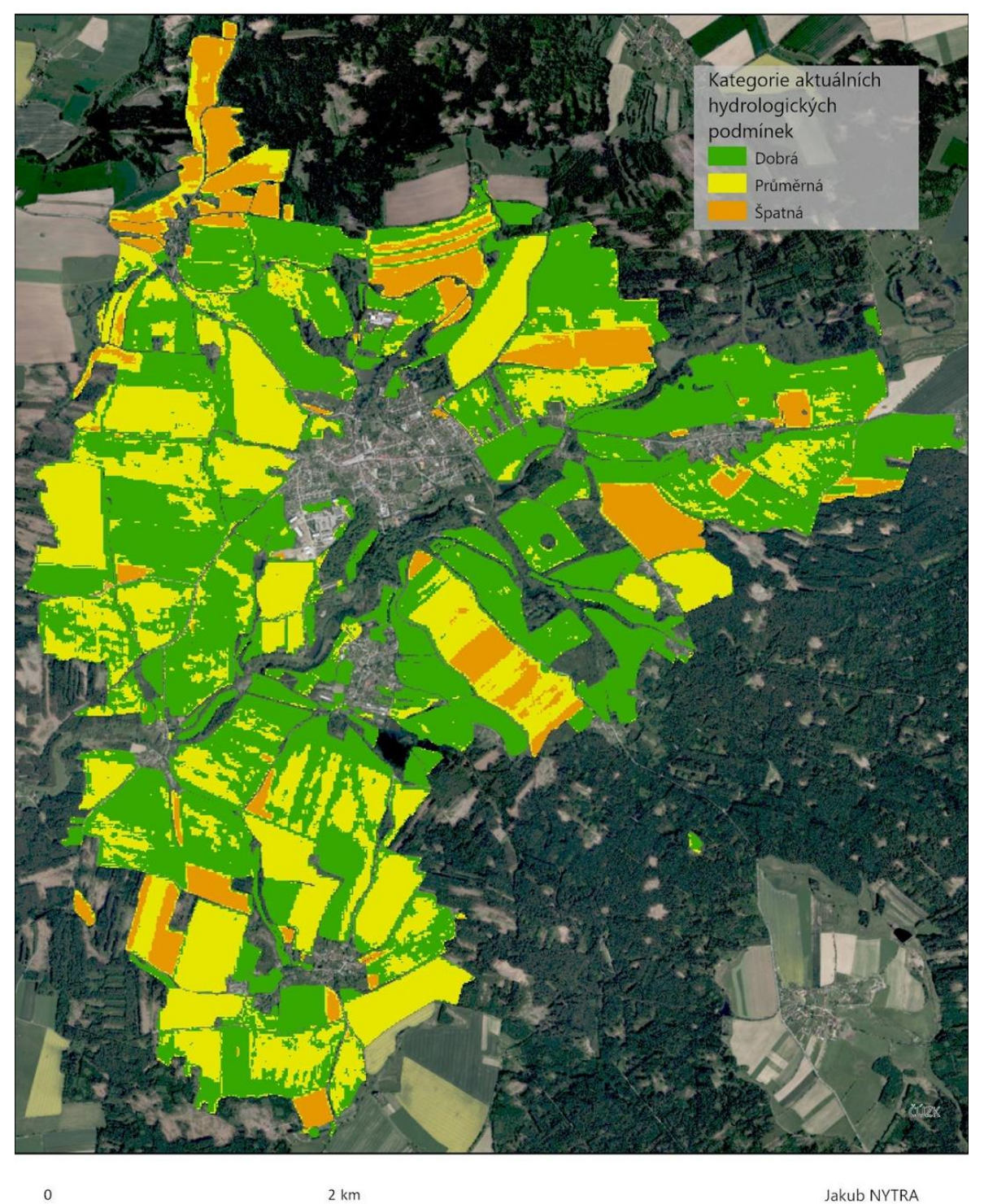

 $\sqrt{2}$ 

Jakub NYTRA Olomouc, 2023

Obr. 47 Aktuální hydrologické podmínky 19. 6. 2022

# AKTUÁLNÍ HYDROLOGICKÉ PODMÍNKY

Černovice, 10. 10. 2022

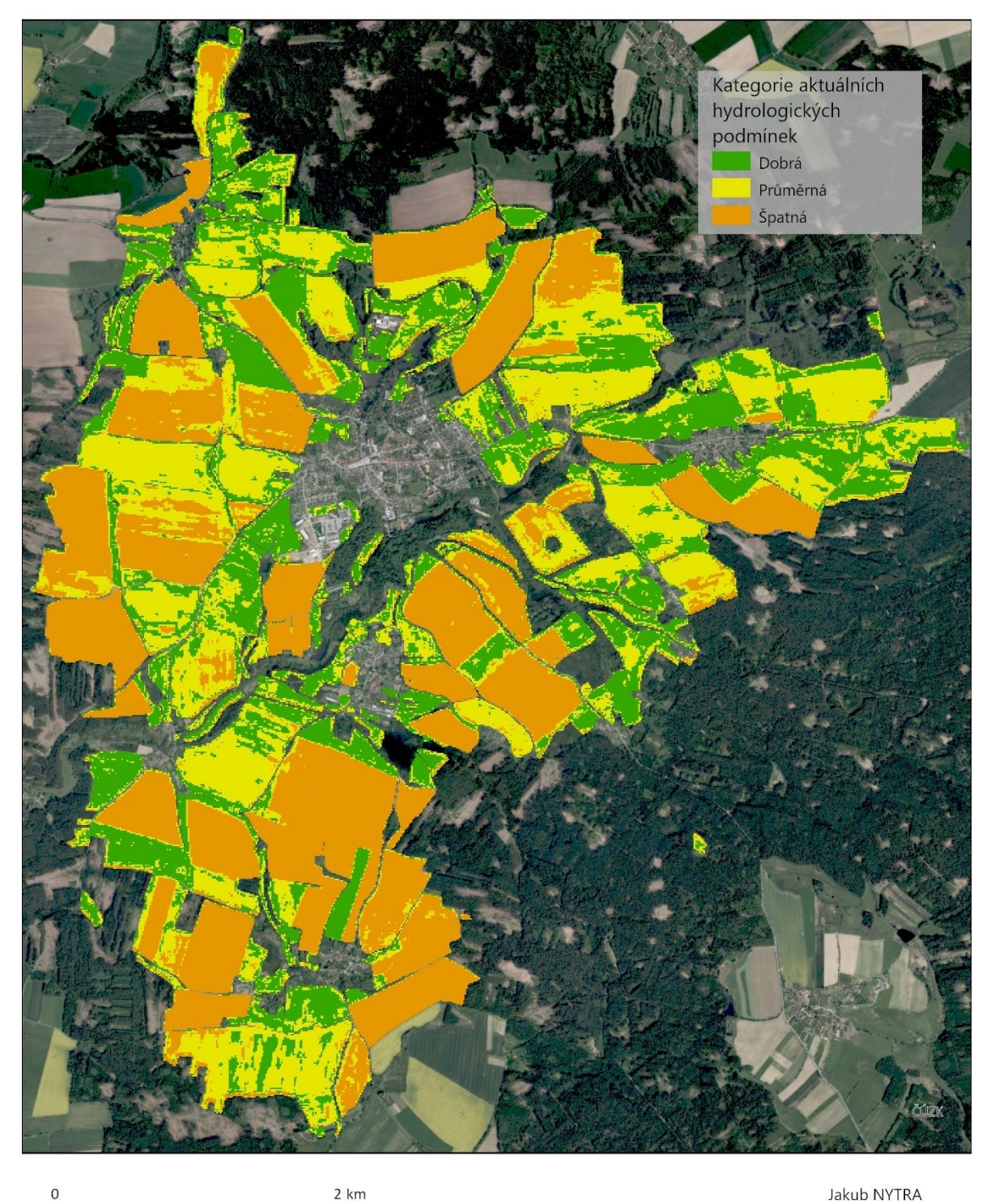

Obr. 48 Aktuální hydrologické podmínky 10. 10. 2022

Olomouc, 2023

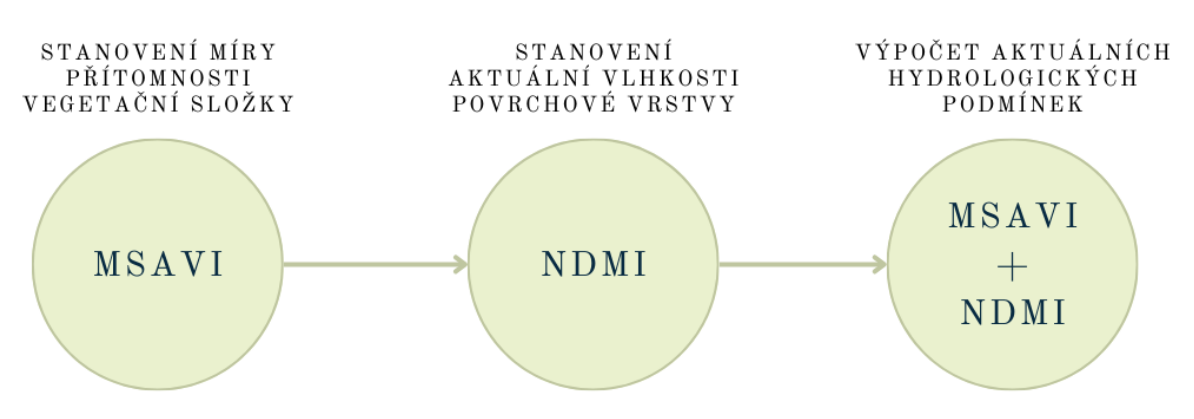

Obr. 49 Schéma určení aktuálních hydrologických podmínek

### <span id="page-56-0"></span>**6 DISKUZE**

Měření probíhalo pouze jedním senzorem. Ideální by bylo mít na jednom poli rozestavěných více senzorů, aby byly měřeny hodnoty na více místech, díky čemu by se při výpočtu indexů na snímcích dalo udělat porovnání na více místech. Toto bohužel v praxi není možné. Hlavním problémem je, že senzory by překážely technice, která se po poli pohybuje (třeba kvůli hnojení). Navíc by hrozilo odcizení senzorů, jelikož na většinu polí není omezen přístup.

Měření albeda probíhalo pouze na plochách u kterých byl předpoklad, že se mohou vyskytovat na zemědělské půdě. Možnost lepšího využití jeho měření a následného zahrnutí do výpočtu skýtá měření albeda povrchu zájmového území na více místech. Průměr těchto měření by poskytl hodnotu albeda pro celé území, což lze využít ke kontrole LST, popřípadě jako další krok při určování aktuálních hydrologických podmínek. Dalším a výhodnějším užitím může být plošné měření hodnot albeda, které by ukázalo heterogenitu povrchu a umožnilo přesnější výpočty.

Základním problémem desky arduino se ukázala být její spotřeba energie, kterou nelze jednoduše vyřešit zdrojem s větší kapacitou. Je zde možnost jak softwarové tak hardwarové optimalizace. Softwarová optimalizace je dost omezena, protože jediné možnosti které nabízí pouze dvě možnosti. Lze regulovat kmitočet procesoru a nebo uvést procesor do klidového stavu když neprovádí žádnou činnost. V tomto stavu čerpá minimum energie, stav však nelze udržovat libovolně dlouhou dobu. U hardwarové optimalizace je na výběr širší škála řešení. Nejefektivnějším řešením by bylo vybrat takový typ mikroprocesoru, který by svým výkonem odpovídal požadované náročnosti úkolu, a k němu přidat jen potřebné periferie. Díky tomuto by se snížila jak spotřeba tak cena, ale zvýšily by se časové a technické požadavky.

Další nevýhodou bylo měření senzorem pouze od jedné firmy (Teros 12). Během řešení vedoucí práce vyjádřil obavu o přesnosti senzoru. Jelikož hodnoty indexů byly porovnávány s hodnotami ze senzoru a podle tohoto určována jejich přesnost, možnost, že senzor nemusel měřit přesně by negativně ovlivnila výsledky této práce. Ideálním řešením tohoto problému by bylo mít více modelů vlhkostních senzorů, jejichž měření by byly porovnány oproti výsledkům gravimetrické metody, kdy se odebere vzorek půdy, který se zváží a následně vysuší. Zde by mohl nastat problém, že by se jednalo o zásah do pole, ke kterému by nemuselo být povolení od majitele.

Na začátku byl záměr použít při zjišťování aktuálních hydrologických podmínek i radarová data, konkrétně Sentinel-1. Nakonec byl tento krok vynechán, kvůli velkému rozlišení snímků (30 metrů na pixel), které by neposkytlo dostatečně detailní informace pro zemědělské plochy.

Snímky ze Sentinel-2 mají rozlišení 10 nebo 20 metrů na pixel. Toto rozlišení se může zdát jako příliš malé pro účely pozorování změn na zemědělských plochách, nicméně v praxi se změny projevují v rámci metrů. Existují zdroje obrazových dat, které poskytují větší rozlišení, ale jsou placená. V této práci byla snaha otestovat použitelnost volně dostupných dat.

Možnost pro vylepšení postupu určení kategorií aktuálních hydrologických podmínek by bylo zahrnutí více faktorů. V této práci bylo počítáno LST a měřeno albedo, které sloužily pouze k vizuální kontrole výsledků a k potvrzení teorií. Dále by bylo možno stanovit míru infiltrace, která by mohla být také jako krok v postupu. Tyto věci nebyly realizovány, jelikož přesahovaly rozsah bakalářské práce.

## <span id="page-57-0"></span>**7 ZÁVĚR**

Cílem této práce je navrhnout a otestovat postup stanovení aktuálních hydrologických podmínek pro zemědělské plochy za použití vegetačních a vlhkostních indexů počítaných ze satelitních snímků Sentinel-2. Hlavními kroky práce bylo určení vlhkostního indexu pro výpočet vlhkosti půdy, určení vegetačního indexu pro určení míry zápoje a následné zkombinování těchto indexů pro výpočet aktuálních hydrologických podmínek.

K měření vlhkosti v terénu byl použit senzor Teros 12, který byl porovnáván s vlhkostním senzorem připojeným na mikroprocesor Arduino UNO. Při porovnání těchto senzorů se ukázalo, že Arduino nedosahuje dostatečné přesnosti měření, ani dostatečné výdrže baterie pro dlouhodobé měření, a tak nebyl již dále využíván.

Pro zajištění, že výpočty se budou týkat pouze zemědělských plochy byly staženy DPB pro zájmovou oblast, pomocí kterých byla data ze snímků před výpočty ořezána.

Při výpočtu vlhkosti půdy bylo vybíráno z deseti vlhkostních indexů. Hodnoty indexů byly nejprve převedeny na procentuální hodnoty vlhkosti, a poté byly porovnávány s terénním měřením v lokalitách Valašské Meziříčí - Juřinka a Černovice. V lokalitě Juřinka porovnání nepřineslo použitelné výsledky, pravděpodobně kvůli rušivému vlivu zápoje. V lokalitě Černovice probíhalo na dvou snímcích s různými daty. Výpočty na snímku s větší mírou zápoje byly opět nepoužitelné pro porovnání, čímž se potvrdilo, že míra zápoje ovlivňuje přesnost výpočtu vlhkosti půdy pomocí indexů. Na základě dat z druhého snímku bylo provedeno porovnání, díky kterému byl zvolen index NDMI jako nejpřesnější, jelikož se jeho hodnoty nejvíce přibližovaly hodnotám ze senzoru.

Pro určení míry zápoje bylo vybíráno z pěti vegetačních indexů. Po terénním měření za pomocí měrného čtverce byly určeny 4 kategorie zápoje, do kterých byly hodnoty indexů rozděleny. Výpočty probíhaly na snímku oblasti Juřinka ze dne, ve kterém probíhalo terénní měření. Následně byly indexy posuzovány na základě přesnosti určování těchto kategorií. Pro kontrolu bylo ze snímku Landsat 8 na oblastní Černovice vypočteno LST, které bylo následně porovnáváno s výsledky vegetačních indexů. Tam, kde bylo vyšší LST byla očekávána nižší míra zápoje, což se potvrdilo. Nejlepšími indexy byly NDVI a MSAVI. Pro určování kategorií zápoje byl zvolen index MSAVI jakožto alternativa k indexu NDVI.

Pro kombinaci vlhkosti půdy a míry zápoje byla vytvořena tabulka, která kombinuje jednotlivé kategorie a určuje, jaká kategorie aktuálních hydrologických podmínek na základě této kombinace vznikne. Výsledky těchto kombinací byly nejprve převedeny na vektorové vrstvy. Zde se však vytrácela informace o heterogenitě území, a proto byly výsledky ponechány v rastrovém formátu.

Práce tedy dosáhla hlavního cíle návrhu a testování postupu pro stanovení aktuálních hydrologických podmínek, který se skládá ze tří částí. Nejprve je třeba pomocí indexu NDMI rozděleného do kategorií určit vlhkost půdy, poté pomocí indexu MSAVI rozděleného do kategorií určit míru zápoje a následnou kombinací stanovit kategorie aktuálních hydrologických podmínek. Dosažené vedlejší cíle jsou otestování alternativy pro senzorové měření vlhkosti v podobě senzoru připojeného na Arduino, porovnání přesnosti dostupných vlhkostních indexů a ověření přesnosti výpočtu vlhkosti na míře zápoje.

## **POUŽITÁ LITERATURA A INFORMAČNÍ ZDROJE**

2D, 3D & 4D GIS Mapping Software: ArcGIS Pro. *Esri* [online]. 2023 [cit. 2023-06-14]. Dostupné z: https://www.esri.com/en-us/ArcGIS/products/ArcGIS-pro/overview

Arduino Integrated Developement Enviroment (IDE) v1. *Arduino.cc* [online]. 16.5.2023 [cit. 2023-06-10]. Dostupné z: https://docs.arduino.cc/software/idev1/tutorials/arduino-ide-v1-basics

CULEK, Martin. *Biogeografické členění České republiky*. Praha: Agentura ochrany přírody a krajiny ČR, 2005. ISBN 80-860-6482-4.

DEUTSCHER, Jan. *STANOVENÍ ZÁKLADNÍCH SLOŽEK HYDROLOGICKÉ BILANCE LESNÍHO MIKROPOVODÍ V PAHORKATINNÉ OBLASTI* [online]. Brno, 2014 [cit. 2023- 06-20]. Dostupné z: https://theses.cz/id/rgckme/zaverecna\_prace.pdf. Disertační práce. Mendelova univerzita v Brně. Vedoucí práce Petr Kupec.

ESCORIHUELA, Maria Jose a Pere QUINTANA-SEGUÍ. Comparison of remote sensing and simulated soil moisture datasets in Mediterranean landscapes. *Remote Sensing of Environment* [online]. 2016, **180**, 99-114 [cit. 2023-06-21]. ISSN 0034-4257. Dostupné z: doi:http://dx.doi.org/10.1016/j.rse.2016.02.046

franzpc. How to calculate Land Surface Temperature with Landsat 8 satellite images. *GIS crack* [online]. 8. 5. 2018 [cit. 2023-05-25]. Dostupné z: https://giscrack.com/how-to-calculate-land-surface-temperature-with-landsat-8 images/

GAO, Bo-cai. NDWI—A normalized difference water index for remote sensing of vegetation liquid water from space. *Remote Sensing of Environment* [online]. 1996, **58**(3), 257-266 [cit. 2023-02-23]. ISSN 00344257. Dostupné z: doi:10.1016/S0034- 4257(96)00067-3

Guide to reduce the Arduino Power Consumption. DIYI0T [online]. 2021 [cit. 2023- 06-02]. Dostupné z: https://diyi0t.com/arduino-reduce-power-

consumption/?fbclid=IwAR3NzamXXA0x2T9l1NIZ5NUGoVsNDZ1Xt7hS-

EKLbFuUKy5n9lR6Nfwcukk

HAUBROCK, S.‐N., S. CHABRILLAT, C. LEMMNITZ a H. KAUFMANN. Surface soil moisture quantification models from reflectance data under field conditions. *International Journal of Remote Sensing* [online]. 2010, **29**(1), 3-29 [cit. 2023-02-23]. ISSN 0143-1161. Dostupné z: doi:10.1080/01431160701294695

HEJLOVÁ, Vendula. *Monitorování a modelování povrchového odtoku s využitím GIS* [online]. Olomouc, 2012 [cit. 2023-06-21]. Dostupné z: https://geoinformatics.upol.cz/dprace/magisterske/jirasek13/zaver.html. Diplomová práce. UPOL. Vedoucí práce RNDr. Jakub Miřijovský.

HOUDEK, Tomáš. Metody stanovení evapotranspirace a její hodnoty v České republice [online]. České Budějovice, 2012 [cit. 2023-05-25]. Dostupné z: https://theses.cz/id/sd6nl1/BP\_Houdek.pdf. Bakalářská práce. Jihočeská Univerzita v Českých Budějovicích. Vedoucí práce Ing. Václav Bystřický.

*Hydrologická bilance množství a jakosti vody České republiky* [online]. Český hydrometeorologický ústav, 2004 [cit. 2023-06-20]. Dostupné z: https://www.chmi.cz/files/portal/docs/hydro/opzv/voda/rezim/bilance/zprava\_bila nce\_04.pdf

*Index DataBase* [online]. 2011 [cit. 2023-06-21]. Dostupné z: https://www.indexdatabase.de/

JANEČEK, Miloslav. *Ochrana zemědělské půdy před erozí: metodika*. Praha: Powerprint, 2012. ISBN 978-80-87415-42-9.

JIRÁSEK, Ondřej. *Senzorové sítě v enviromentálních studiích* [online]. Olomouc, 2012 [cit. 2023-06-21]. Dostupné z:

https://geoinformatics.upol.cz/dprace/magisterske/jirasek13/zaver.html. Diplomová práce. UPOL. Vedoucí práce RNDr.Vilém Pechanec, Ph.D.

KAUTH, R. J. a G. S. THOMAS. The Tasselled Cap -- A Graphic Description of the Spectral-Temporal Development of Agricultural Crops as Seen by LANDSAT. 1976.

KVĚTOŇ, P. *Zemědělské půdy okresu*. Praha: Výzkumný ústav meliorací a ochrany půdy, 1997.

LAI (Leaf Area Index). *Sentinel hub: Custom scripts* [online]. 2023 [cit. 2023-06-21]. Dostupné z: https://custom-scripts.sentinel-hub.com/custom-scripts/sentinel-2/lai/ Landsat 8. *NASA* [online]. USA, 2013 [cit. 2023-06-07]. Dostupné z: https://landsat.gsfc.nasa.gov/satellites/landsat-8/

LI, Fei, Yuxin MIAO, Guohui FENG, et al. Improving estimation of summer maize nitrogen nsri status with red edge-based spectral vegetation indices. *Field Crops Research* [online]. 2014, **157**, 111-123 [cit. 2023-02-28]. ISSN 03784290. Dostupné z: doi:10.1016/j.fcr.2013.12.018

MOHAMED, E.S., Abdelraouf ALI, Mohammed EL-SHIRBENY, Khaled ABUTALEB a Sameh M. SHADDAD. Mapping soil moisture and their correlation with crop pattern using remotely sensed data in arid region. *The Egyptian Journal of Remote Sensing and Space Science* [online]. 2020, **23**(3), 347-353 [cit. 2023-06-21]. ISSN 1110-9823. Dostupné z: doi:https://doi.org/10.1016/j.ejrs.2019.04.003

NOVÁK, Viliam. *Vyparovanie vody v prírode a metódy jeho určovania*. Bratislava: Veda, 1995. ISBN 9788022404099.

PAVELKOVÁ, Renata a Jindřich FRAJER. *FYZICKÁ GEOGRAFIE 1 – HYDROLOGIE: Distanční studijní opora* [online]. 2019 [cit. 2023-06-20]. Dostupné z: https://geografie.upol.cz/soubory/studium/opory/D\_FG1\_Hydrologie.pdf

PEISAR, Miroslav. *Elektro: Senzory, snímače a čidla* [online]. 2020. [cit. 2023-06-28]. Dostupné z: http://www.odbornecasopisy.cz/elektro/casopis/tema/senzory-snimacea-cidla--17405

QUITT, Evžen. 1971. *Klimatické oblasti Československa*. [Praha]: Academia. Studia geographica, 16.

REN, Shoujia, Bin GUO, Zhijun WANG, Juan WANG, Quanxiao FANG a Jianlin WANG. Optimized spectral index models for accurately retrieving soil moisture (SM) of winter wheat under water stress. *Agricultural Water Management* [online]. 2022, **261** [cit. 2023-02-28]. ISSN 03783774. Dostupné z: doi:10.1016/j.agwat.2021.107333

Scientigic Image Processing Toolbox: SNAP. *Brockmann Consult* [online]. 2019 [cit. 2023-06-14]. Dostupné z: https://www.brockmann-consult.de/portfolio/earthscientific-image-processing/

Sentinel-2 Mission Guide. *ESA* [online]. 2015 [cit. 2023-06-07]. Dostupné z: https://sentinel.esa.int/web/sentinel/missions/sentinel-2

ŠAVELKOVÁ, Lucie a Renata BONDAROVÁ. *ZAPOJENÍ SZIF DO PROJEKTŮ ZAMĚŘENÝCH NA DÁLKOVÝ PRŮZKUM ZEMĚ S VYUŽITÍM DAT SENTINEL* [online]. Praha: Státní zemědělský intervenční fond, 2022 [cit. 2023-06-21]. Dostupné z: https://copernicus.gov.cz/wpcontent/uploads/2022/12/10\_Bodnarova\_Savelkova\_Shrnuti\_projektu\_SZIF\_CUF\_29 \_11\_2022\_final.pdf

ŠVIHLA, Vladimír. *VLIV LESA NA ODTOKOVÉ POMĚRY NA MALÉM POVODÍ* [online]. 80. 2001 [cit. 2023-06-20]. Dostupné z: https://www.lesprace.cz/casopis-lesnicka-pracearchiv/rocnik-80-2001/lesnicka-prace-c-2-01/vliv-lesa-na-odtokove-pomery-namalem-povodi

Virtus.upol. *Bezkontaktní monitorování a časoprostorové modelování variability vybraných diferenciačních vlastností půdy* [online]. Olomouc: KGI, 2015 [cit. 2023-06- 21]. Dostupné z: http://virtus.upol.cz/moseso/index.php

YUE, Jibo, Jia TIAN, Qingjiu TIAN, Kaijian XU a Nianxu XU. Development of soil moisture indices from differences in water absorption between shortwave-infrared bands. *ISPRS Journal of Photogrammetry and Remote Sensing* [online]. 2019, **154**, 216- 230 [cit. 2023-03-01]. ISSN 09242716. Dostupné z: doi:10.1016/j.isprsjprs.2019.06.012

Základní principy dálkového pozorování Země (DPZ). *Copernicus CR* [online]. Praha: Česká informační agentura životního prostředí, 2023 [cit. 2023-06-21]. Dostupné z: https://copernicus.gov.cz/index.php/o-copernicu/zakladni-principy-dpz/

# **PŘÍLOHY**

## **SEZNAM PŘÍLOH**

### **Vázané přílohy:**

#### **Volné přílohy**

Příloha 1 Poster Příloha 2 Web

#### **Elektronické**

Příloha 3 Arduino skript

Příloha 4 Mapa aktuálních hydrologických podmínek 19. 6. 2022

Příloha 5 Mapa aktuálních hydrologických podmínek 19. 6. 2022